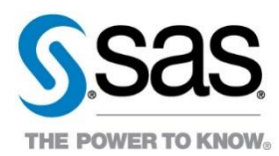

## NC DHHS: Early Childhood Integrated Data System (ECIDS)

# SAS Visual Analytics Reporting User Guide

SAS Institute Inc.

Version 3.0 29 August 2022

#### **Contents**

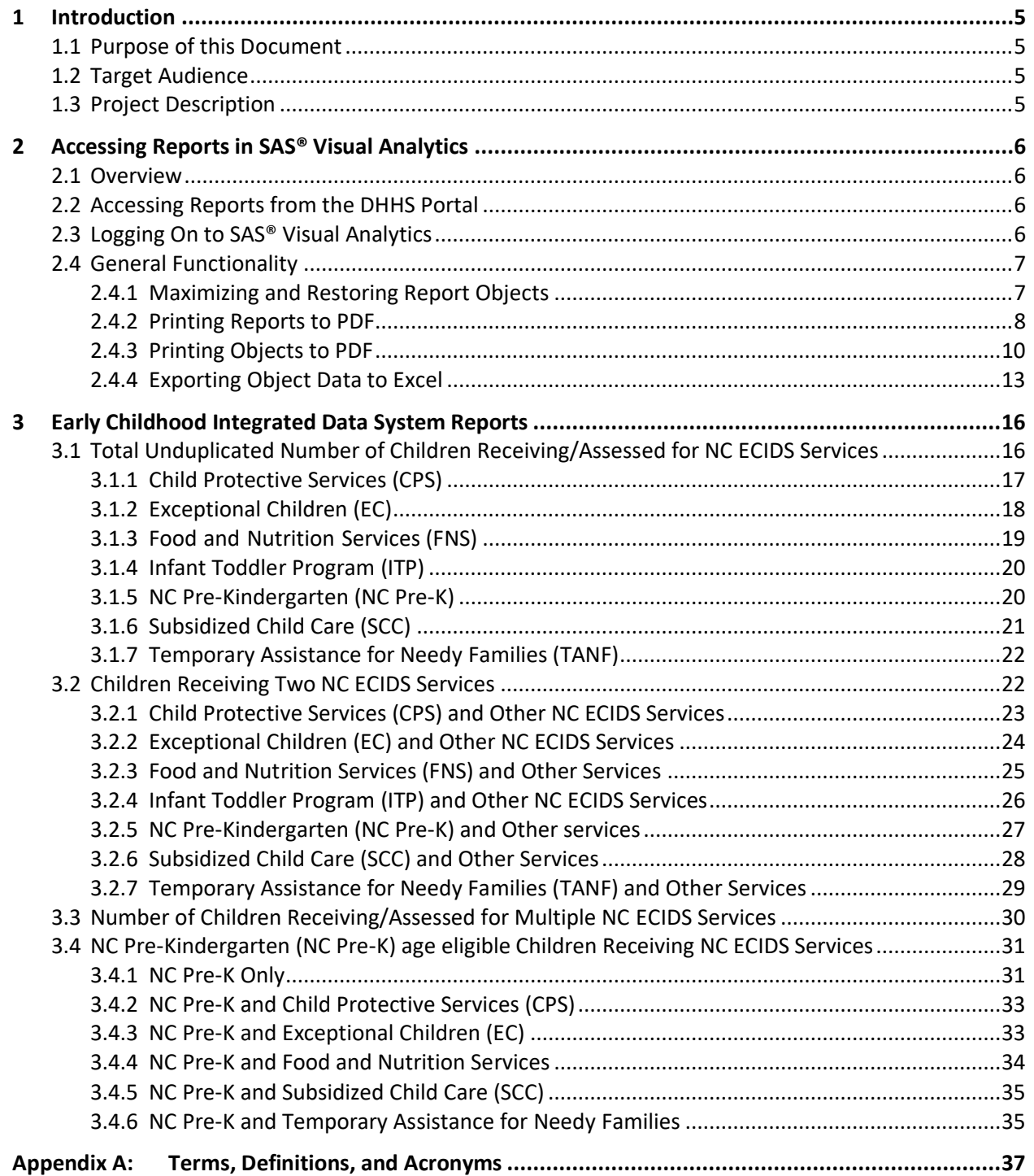

The information contained in this document is considered confidential and covered under the terms of any SAS agreements as executed by NC DHHS and SAS Institute Inc.

Copyright © 2022 SAS Institute Inc. All rights reserved. SAS and all other SAS Institute Inc. product or service names are registered trademarks or trademarks of SAS Institute Inc. in the USA and<br>other countries. ® indica

## **Information about This Document**

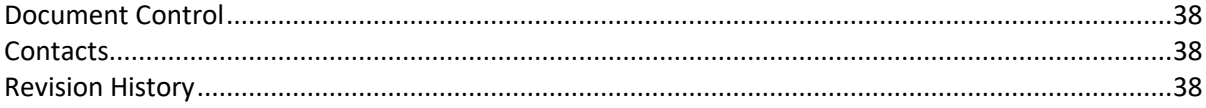

## **Figures**

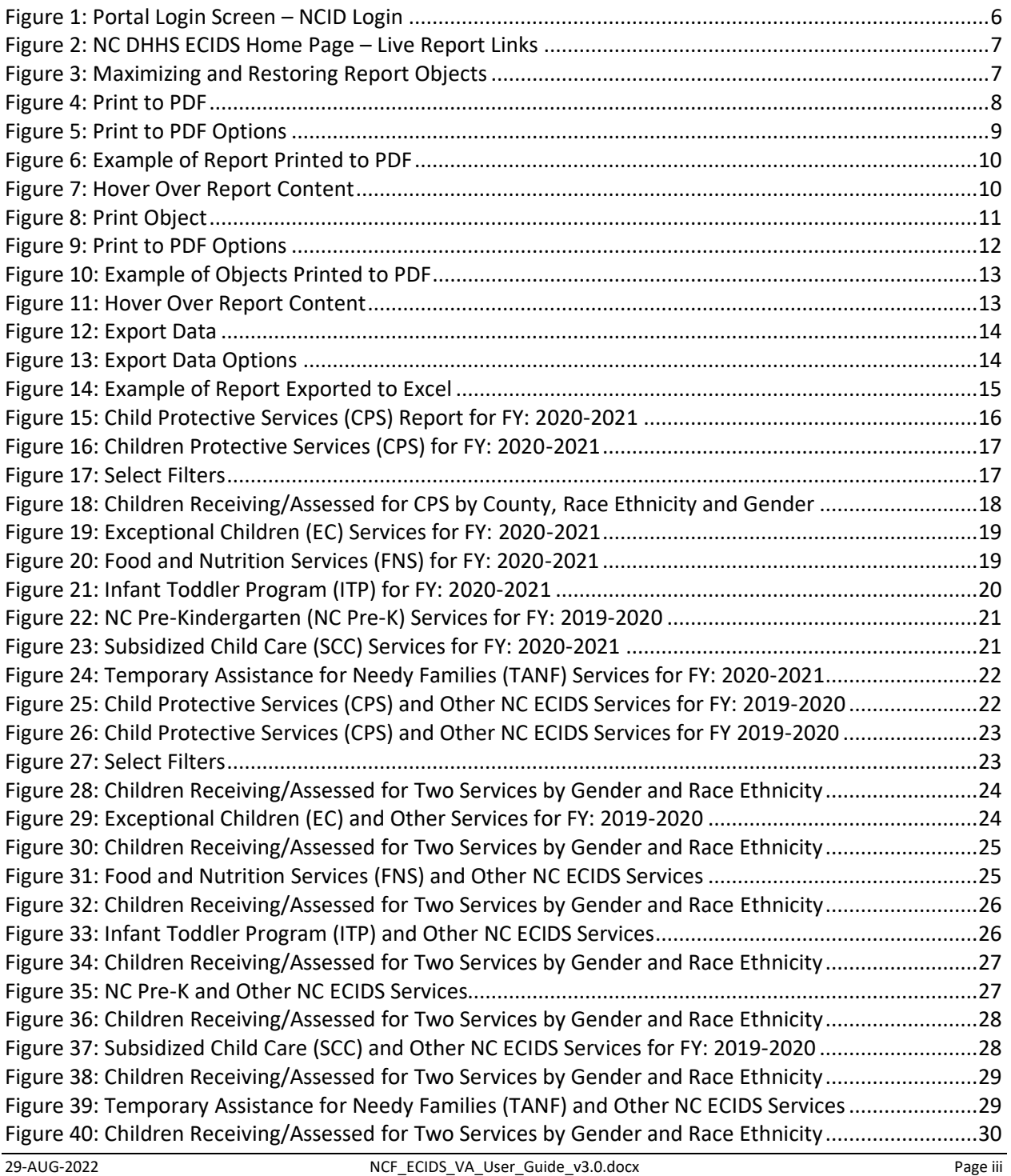

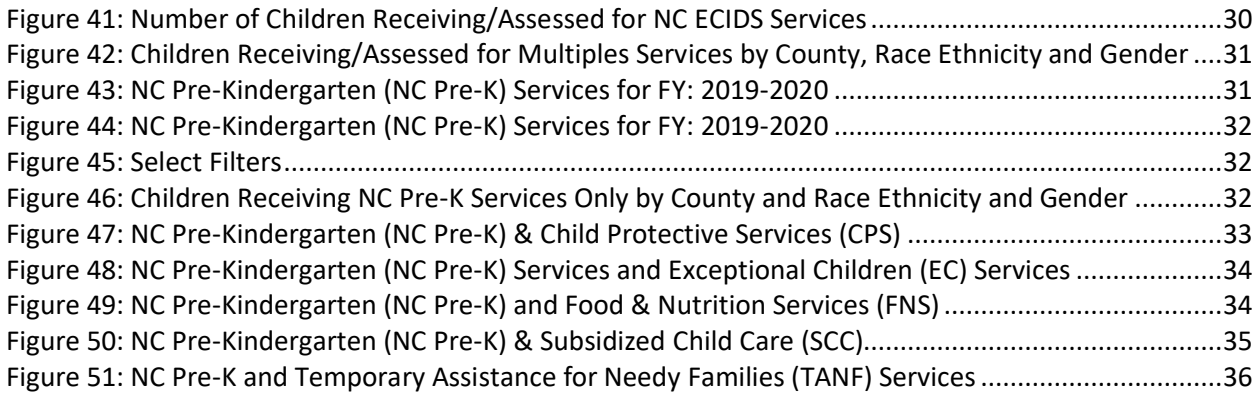

The information contained in this document is considered confidential and covered under the terms of any SAS agreements as executed by NC DHHS and SAS Institute Inc.

Copyright © 2022 SAS Institute Inc. All rights reserved. SAS and all other SAS Institute Inc. product or service names are registered trademarks or trademarks of SAS Institute Inc. in the USA and<br>other countries. ® indica

## <span id="page-4-0"></span>**1 Introduction**

## <span id="page-4-1"></span>**1.1 Purpose of this Document**

This document is the SAS® Visual Analytics (VA) Reporting User Guide for NC DHHS: Early Childhood Integrated Data System (ECIDS). The purpose of this document is to outline how users should access, view, and use the VA reports provided in the ECIDS solution.

## <span id="page-4-2"></span>**1.2 Target Audience**

The target audience for this document includes any individuals interested or involved in NC ECIDS. NC DHHS, GDAC, and SAS project teams collaborated to produce this document.

## <span id="page-4-3"></span>**1.3 Project Description**

The goals for the ECIDS project are to provide:

- A data mart that integrates standardized information from agreed-upon data sources for use in entity resolution and data matching processes.
- A cross-walk table of entities and their associated data record identifiers that can be used by end user processes, and future connections to select, aggregate, and/or summarize data records associated with entities of interest.
- Operational reports in SAS Visual Analytics (VA) that summarize the results of Enterprise Entity Resolution (EER) process runs.
- Documentation on how other data sources from the data warehouse can be added to the EER system in future expansions.

In addition to these goals, the ECIDS system will provide a robust knowledge base of approaches and practices that will inform similar EER-related objectives for other initiatives. This collaboration among projects will ensure more efficient integration of initiative-based entity resolution processes as the associated data sources are migrated to the NC ECIDS process.

The information contained in this document is considered confidential and covered under the terms of any SAS agreements as executed by NC DHHS and SAS Institute Inc.

## <span id="page-5-0"></span>**2 Accessing Reports in SAS® Visual Analytics**

## <span id="page-5-1"></span>**2.1 Overview**

Users will access the SAS Visual Analytics interface version 8.5.1 on SAS® Viya® to review operational reports. SAS Visual Analytics uses SAS high-performance analytic technologies to help users visualize and explore data.

## <span id="page-5-2"></span>**2.2 Accessing Reports from the DHHS Portal**

To access SAS Visual Analytics reports via the DHHS Portal, follow the instructions below:

- 1. Type the following URL in a browser window:
	- a. Production Portal (used for regular operations):<https://ncgdac.ondemand.sas.com/SASPortal>

*Note:* SAS recommends using Google Chrome to view reports in SAS Visual Analytics.

2. Enter your NCID username and password [\(Figure 1\)](#page-5-4).

#### <span id="page-5-4"></span>**Figure 1: Portal Login Screen – NCID Login**

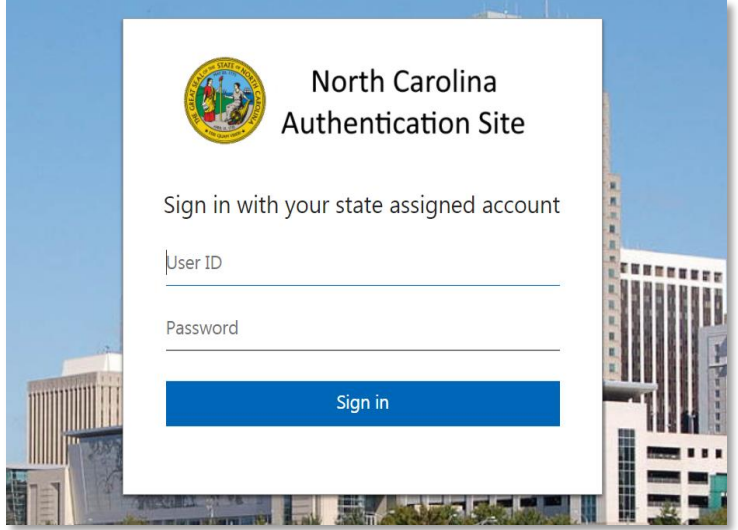

## <span id="page-5-3"></span>**2.3 Logging On to SAS® Visual Analytics**

You can also log into SAS Visual Analytics directly. To access SAS Visual Analytics, follow the instructions below:

- 1. Type the following URL in a browser window:
	- a. [https://www.ncdhhs.gov/about/department-initiatives/early-childhood/north-carolina-early](https://www.ncdhhs.gov/about/department-initiatives/early-childhood/north-carolina-early-childhood-integrated-data-system)[childhood-integrated-data-system](https://www.ncdhhs.gov/about/department-initiatives/early-childhood/north-carolina-early-childhood-integrated-data-system)
- *Note:* SAS recommends using Google Chrome to view reports in SAS Visual Analytics.
- 2. You can find live report links attached to the NC DHHS ECIDS home page [\(Figure 2\)](#page-6-2).

#### <span id="page-6-2"></span>**Figure 2: NC DHHS ECIDS Home Page – Live Report Links**

#### **Using NC ECIDS Data**

Our data can help provide answers and insights to questions related to North Carolina's early childhood programs and services. Quickly access information on commonly asked questions through our NC ECIDS Reporting page, or request data through our NC ECIDS Data Request Portal if you are a qualified researcher or institution.

Interim Data Request DocuSign Form: La Click the link to access the interim data request form via DocuSign.

Total and Unduplicated Number by NC ECIDS Service d'

Number of Children Receiving Two NC ECIDS Services D

Number of Children Receiving Multiple NC ECIDS Services L'

Number of NC Pre-K age eligible Children Receiving NC ECIDS Services d'

### <span id="page-6-0"></span>**2.4 General Functionality**

#### <span id="page-6-1"></span>**2.4.1 Maximizing and Restoring Report Objects**

To get a closer look at a portion of the report, follow the steps below:

*Note:* The following options will apply to all reports. The reports shown in screen shot is an example.

- 1. Hover over the report content to display the **Options** icon ( ) and the **Maximize** view [\(Figure 3\)](#page-6-3).
- 2. Click the **Maximize** view to increase the size of the object [\(Figure 3\)](#page-6-3).
- 3. Click the **Restore view** to return to the previous view of the report [\(Figure 3\)](#page-6-3).

<span id="page-6-3"></span>**Figure 3: Maximizing and Restoring Report Objects**

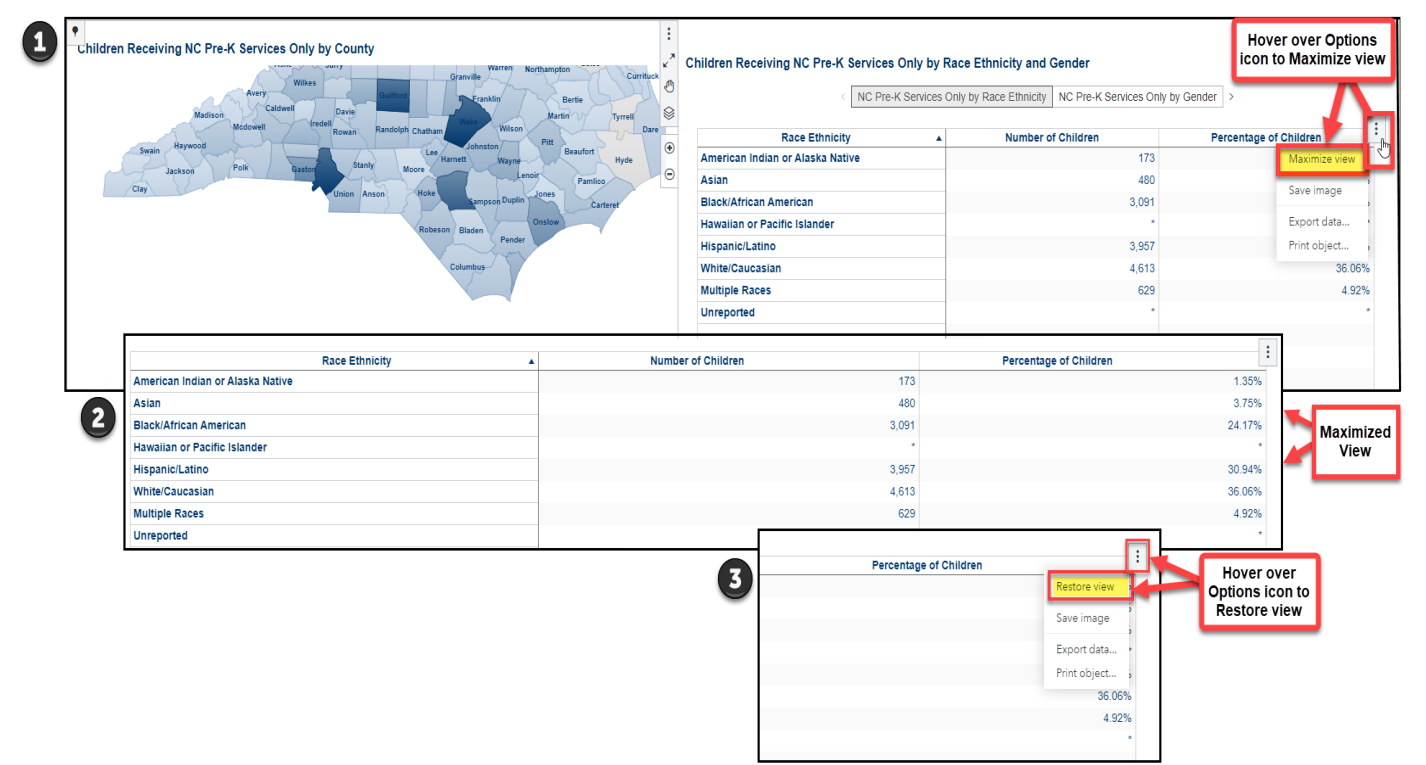

<sup>29-</sup>AUG-2022 **NORT ECIDS\_VA\_User\_Guide\_v3.0.docx** Page 7 of 38

#### <span id="page-7-0"></span>**2.4.2 Printing Reports to PDF**

SAS Visual Analytics reports can be printed to PDF format, following the steps below:

*Note:* The PDF version will print visualizations and tables with all filters applied.

1. Click the **Options** icon  $\left( \frac{1}{2} \right)$  on the top right of the screen and select **Print** from the drop-down menu. [\(Figure 4\)](#page-7-1).

<span id="page-7-1"></span>**Figure 4: Print to PDF**

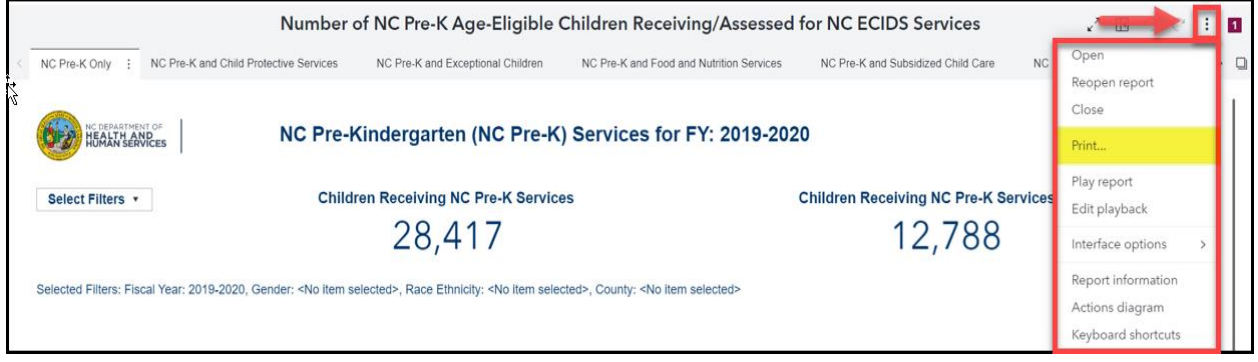

- 2. Select printing options [\(Figure 5\)](#page-8-0). Please note the following when printing reports to PDF:
	- a. If **Expand clipped and non-visible content** is selected, clipped content in the PDF will appear at the bottom of the report.
	- b. Landscape orientation is recommended as an alternative to portrait, but some content may still be clipped.
- 3. Click **Print**.

The information contained in this document is considered confidential and covered under the terms of any SAS agreements as executed by NC DHHS and SAS Institute Inc.

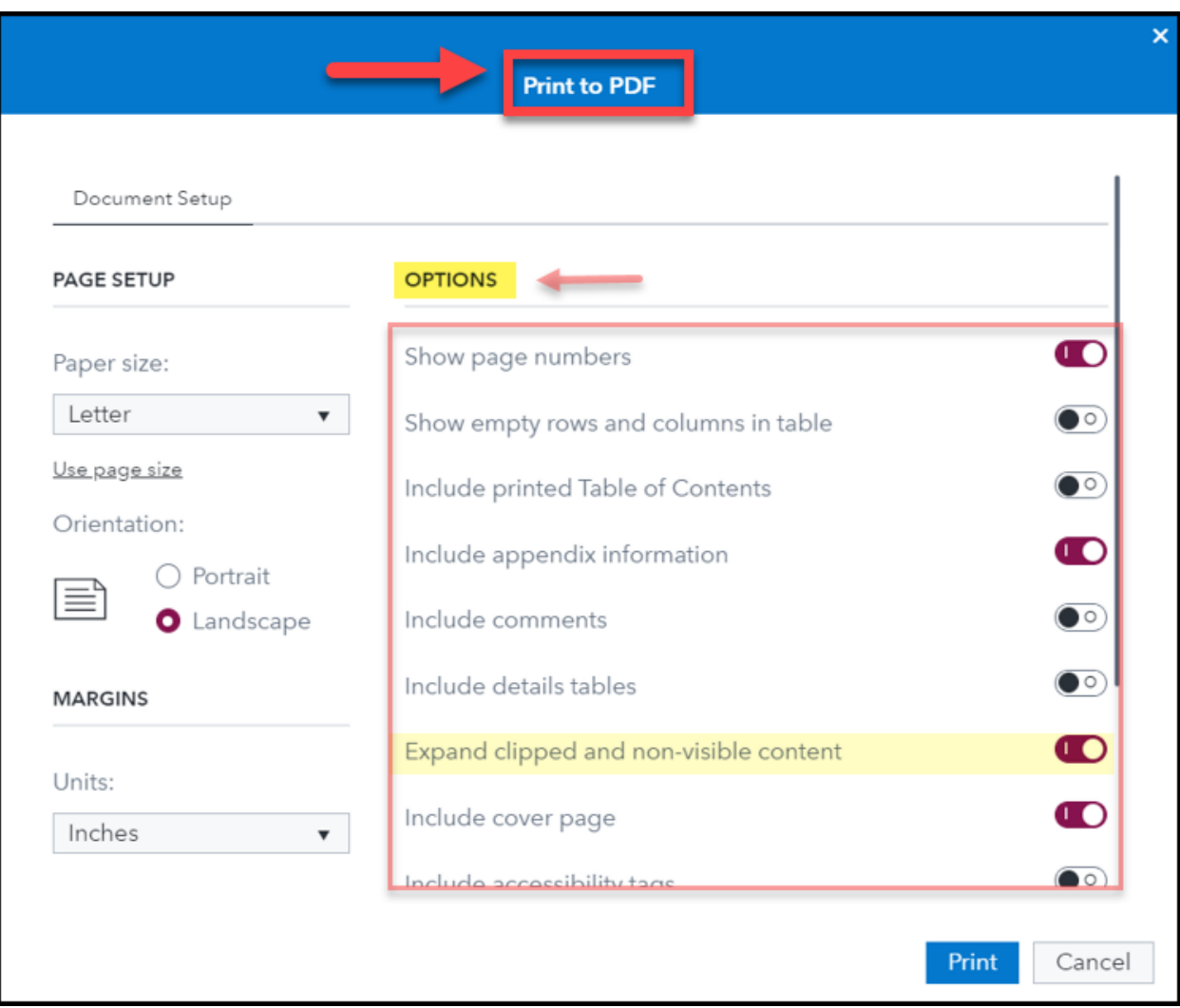

#### <span id="page-8-0"></span>**Figure 5: Print to PDF Options**

#### 4. A PDF of the report is generated in downloads [\(Figure 6\)](#page-9-1).

<span id="page-9-1"></span>**Figure 6: Example of Report Printed to PDF** 

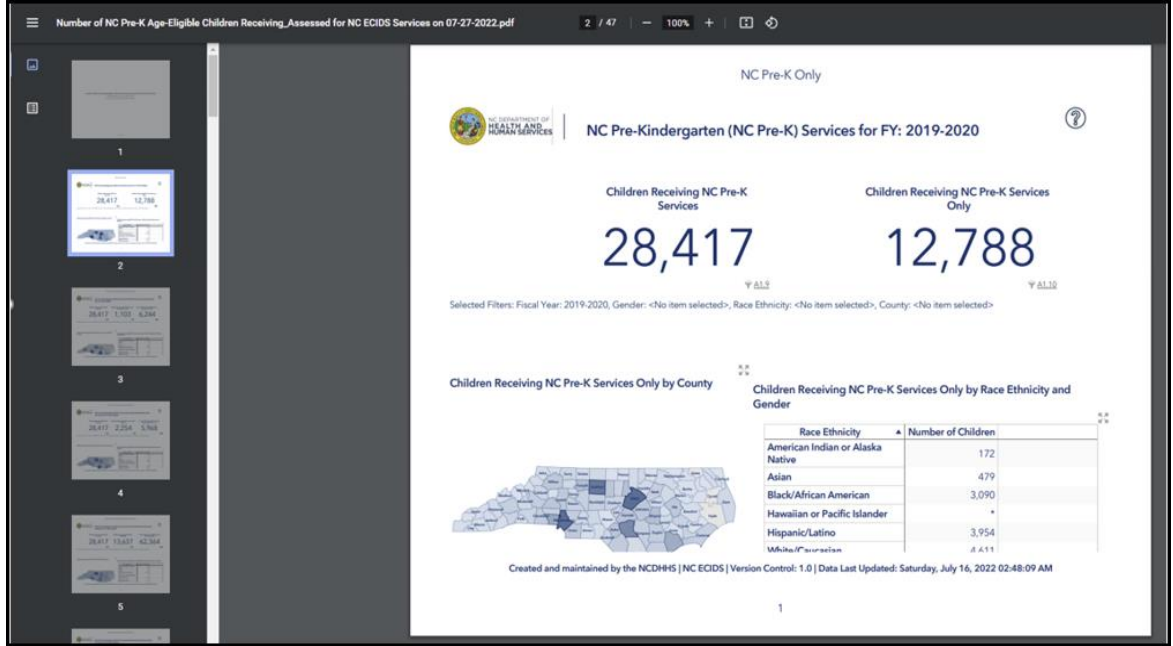

#### <span id="page-9-0"></span>**2.4.3 Printing Objects to PDF**

SAS Visual Analytics includes the ability to print specific objects within a report to PDF format, following the steps below:

*Note:* Objects will print with all filters applied.

1. Hover over report content to display the **Options** icon ( $\frac{1}{2}$ ) [\(Figure 7\)](#page-9-2).

<span id="page-9-2"></span>**Figure 7: Hover Over Report Content**

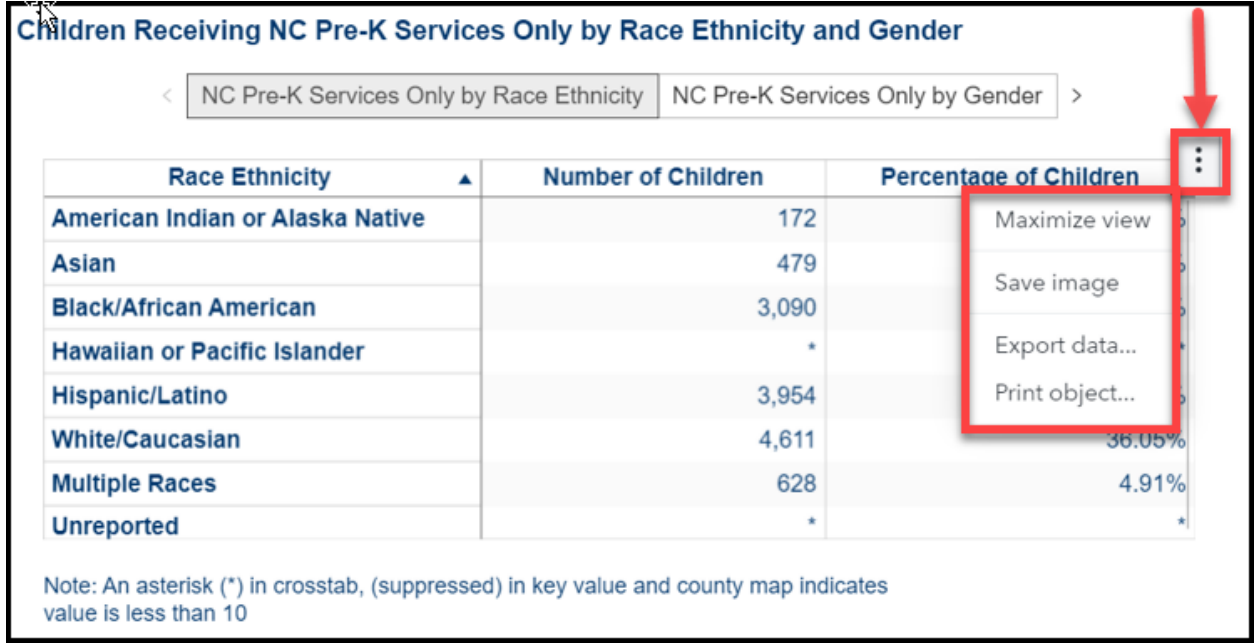

2. Click the **Options** icon  $\left(\frac{1}{2}\right)$  on the top right of the screen and click **Print Object** from the drop-down menu [\(Figure 8\)](#page-10-0).

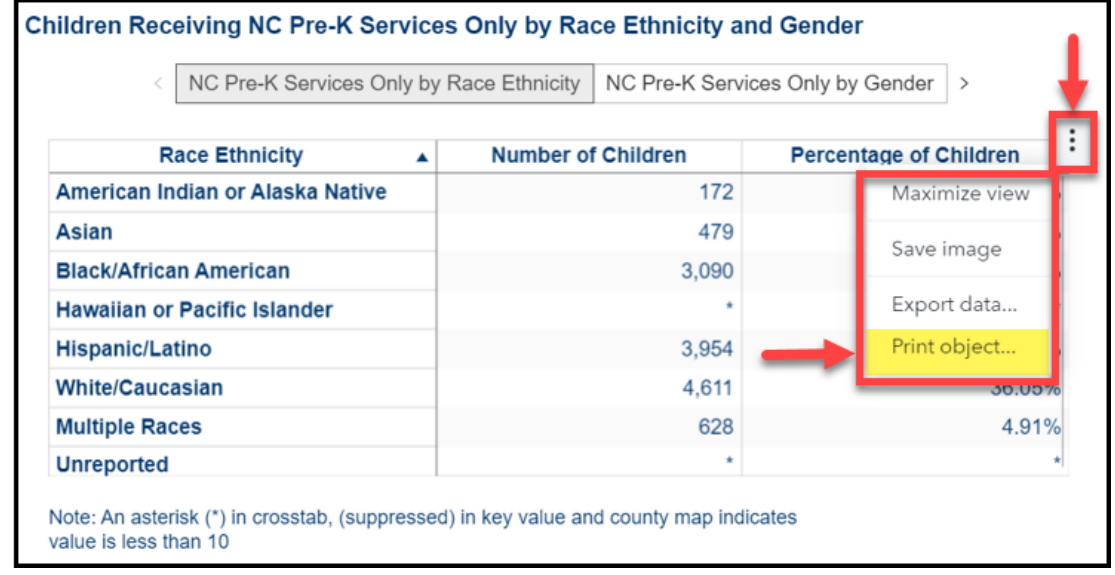

#### <span id="page-10-0"></span>**Figure 8: Print Object**

- 3. Select printing options [\(Figure 9\)](#page-11-0). Please note the following when printing reports to PDF:
	- a. If **Expand clipped and non-visible content** is selected, clipped content in the PDF will appear at the bottom of the report.
	- b. Landscape orientation is recommended as an alternative to portrait, but some content may still be clipped.
- 4. Click **Print** [\(Figure 9\)](#page-11-0).

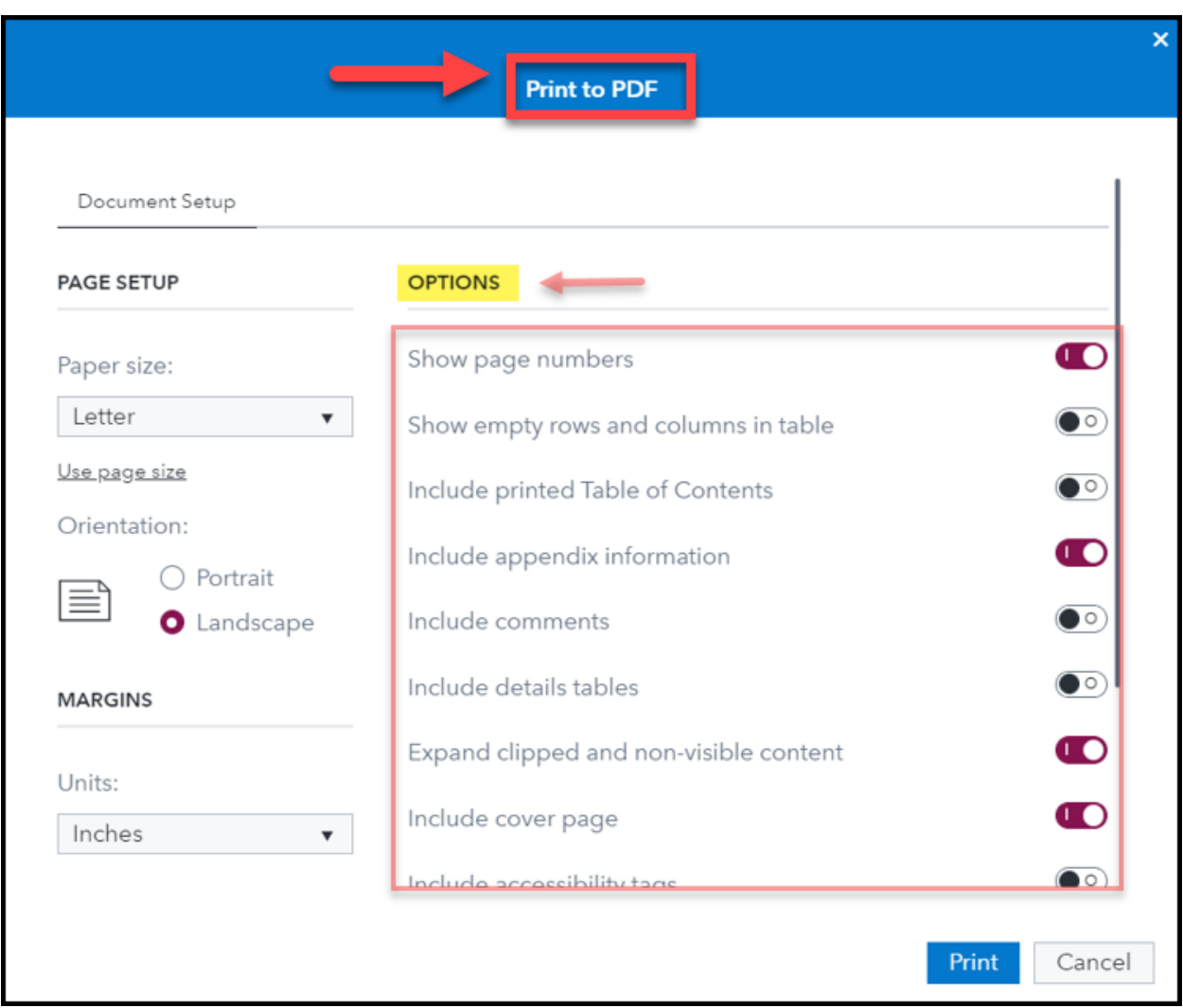

<span id="page-11-0"></span>**Figure 9: Print to PDF Options**

5. A PDF of the object is generated [\(Figure 10\)](#page-12-1).

DHHS and SAS Institute Inc.

#### <span id="page-12-1"></span>**Figure 10: Example of Objects Printed to PDF**

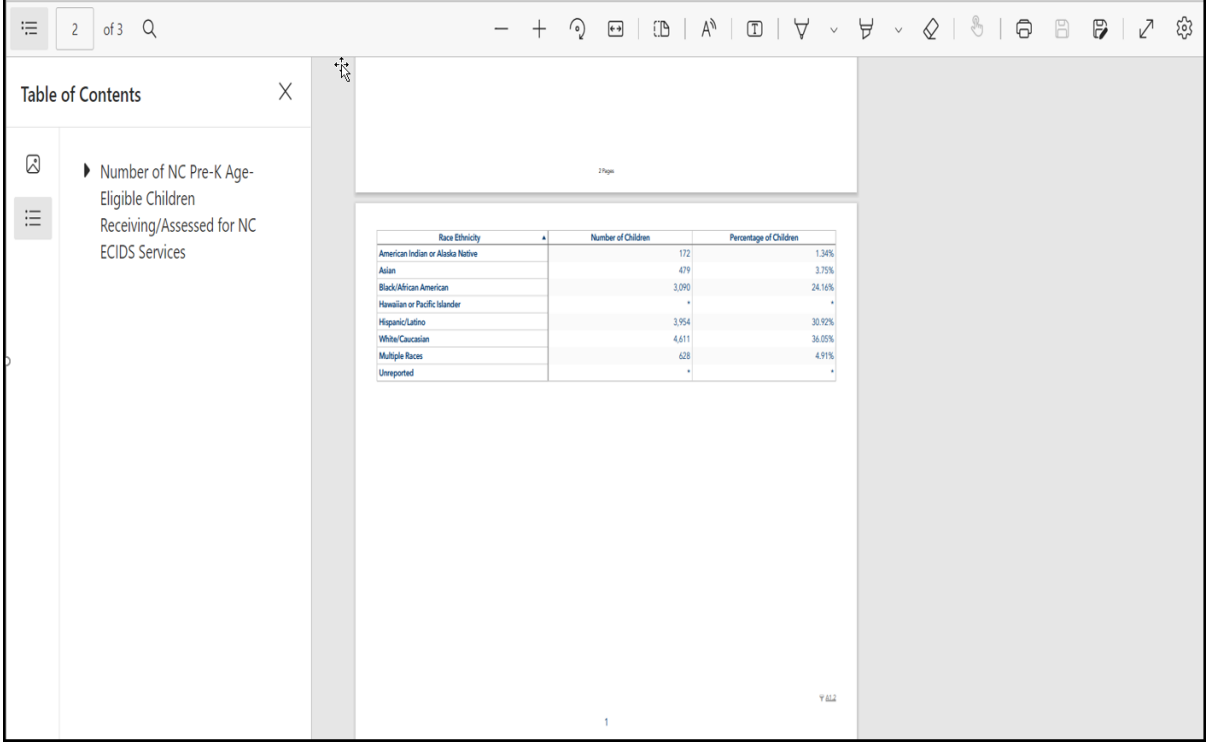

#### <span id="page-12-0"></span>**2.4.4 Exporting Object Data to Excel**

SAS Visual Analytics includes the ability to export the data from a visualization to Excel, following the steps below:

*Note:* The underlying data will export with all filters applied.

1. Hover over report content to display the **Options** icon  $\left(\frac{1}{2}\right)$  [\(Figure 11\)](#page-12-2).

<span id="page-12-2"></span>**Figure 11: Hover Over Report Content**

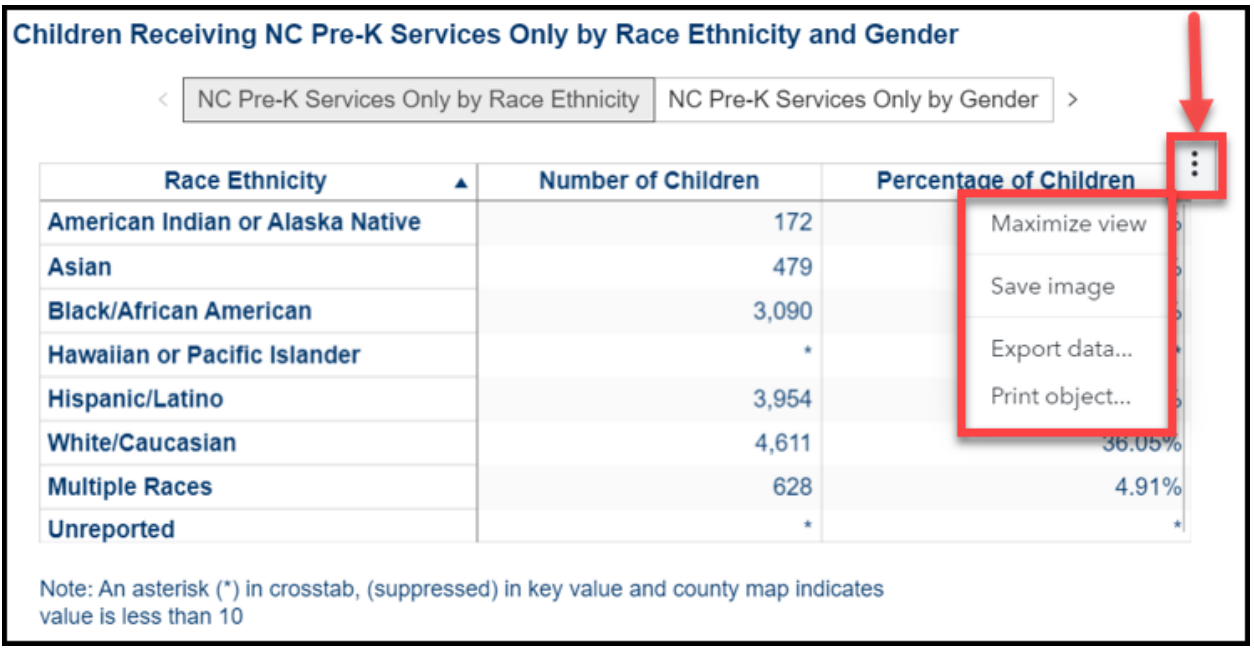

2. Click the **Options** icon ( $\frac{1}{2}$ ) on the top right of the screen and click **Export data** from the drop-down menu [\(Figure 12\)](#page-13-0).

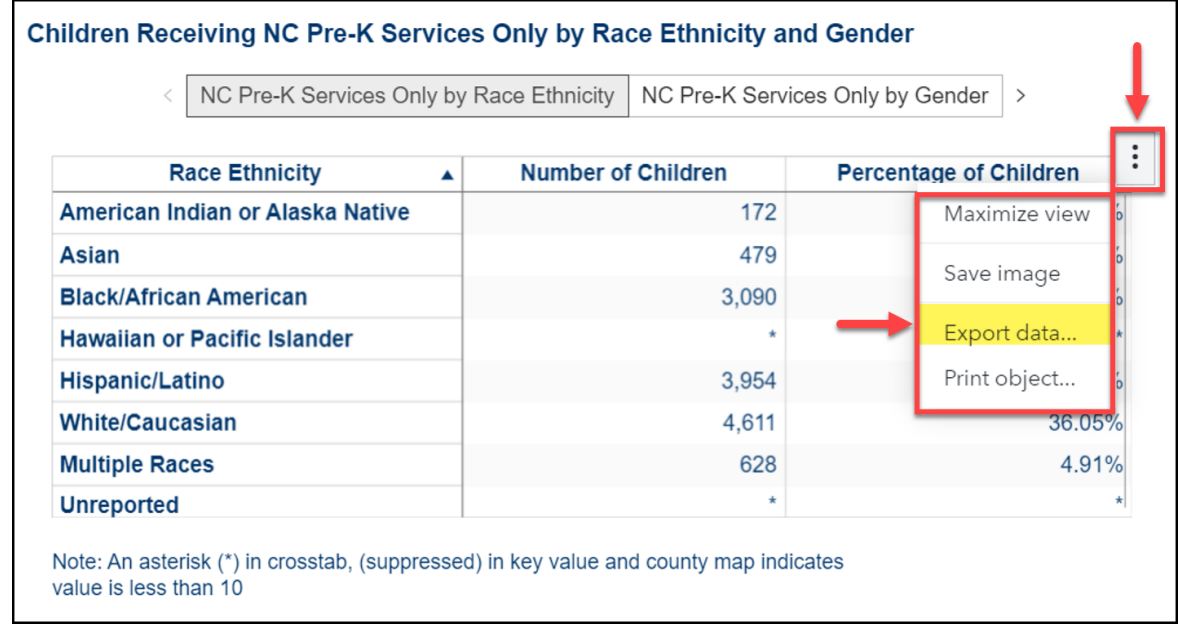

#### <span id="page-13-0"></span>**Figure 12: Export Data**

#### 3. Select export options [\(Figure 13\)](#page-13-1) and click **OK**.

#### <span id="page-13-1"></span>**Figure 13: Export Data Options**

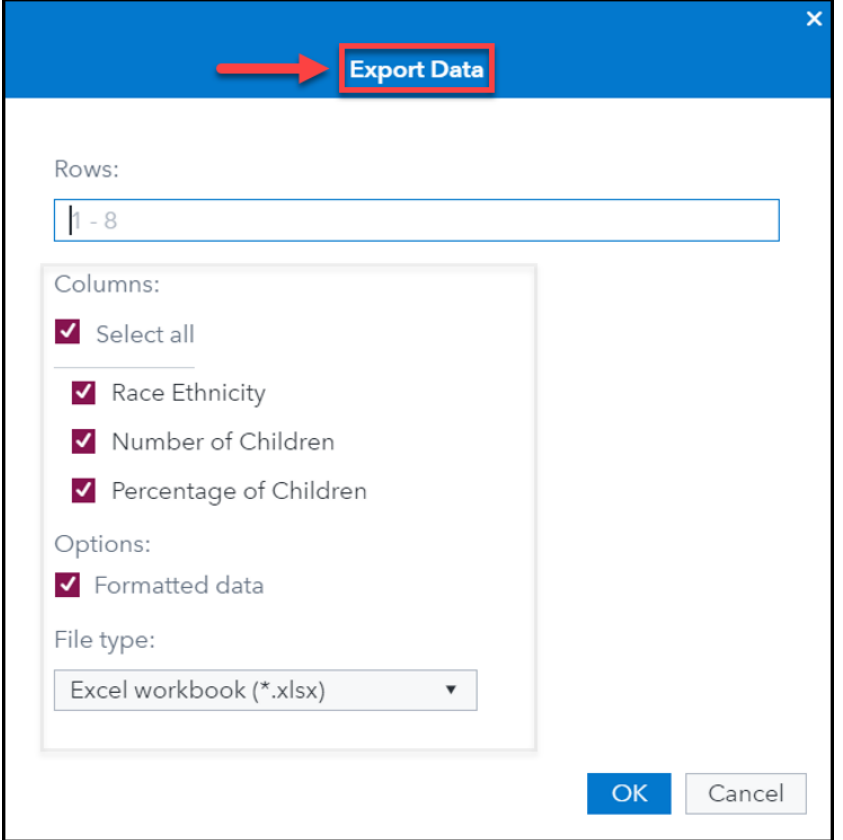

29-AUG-2022 NCF\_ECIDS\_VA\_User\_Guide\_v3.0.docx Page 14 of 38

4. An Excel workbook is generated containing the selected report content [\(Figure 14\)](#page-14-0).

#### <span id="page-14-0"></span>**Figure 14: Example of Report Exported to Excel**

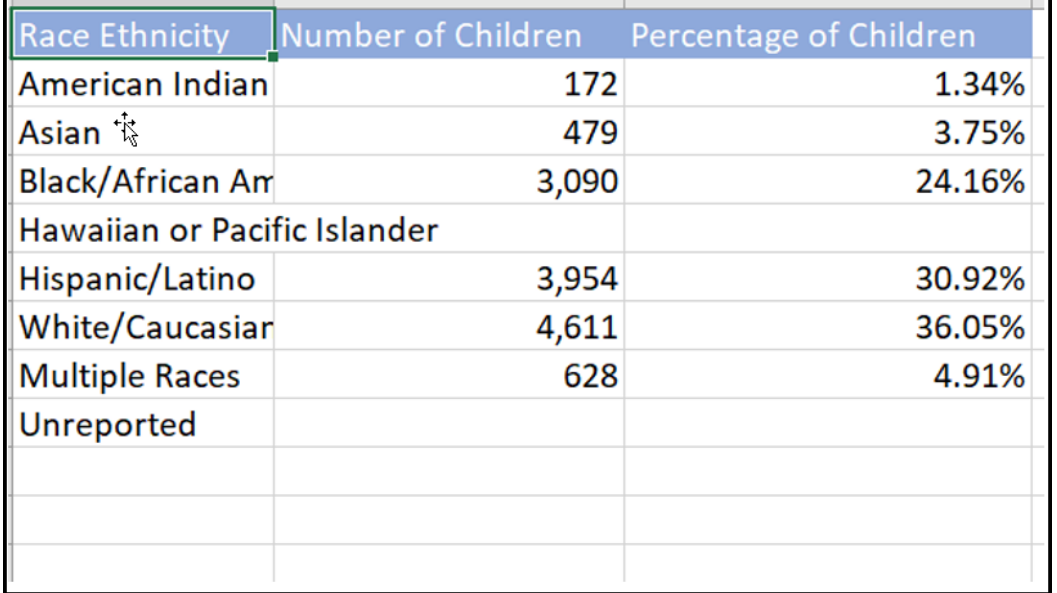

## <span id="page-15-0"></span>**3 Early Childhood Integrated Data System Reports**

The following operational reports are available.

## <span id="page-15-1"></span>**3.1 Total Unduplicated Number of Children Receiving/Assessed for NC ECIDS Services**

This report provides the total duplicated and unduplicated counts of children enrolled in only one program during a specific State Fiscal Year.

Report Link – [Child Protective Services \(CPS\) for FY: 2020-2021](https://ncreports.ondemand.sas.com/SASVisualAnalytics/?reportUri=%2Freports%2Freports%2F2b96b30e-2959-4273-af12-0c153a010507§ionIndex=0&sso_guest=true&reportViewOnly=true&reportContextBar=false&sas-welcome=false)

<span id="page-15-2"></span>**Figure 15: Child Protective Services (CPS) Report for FY: 2020-2021**

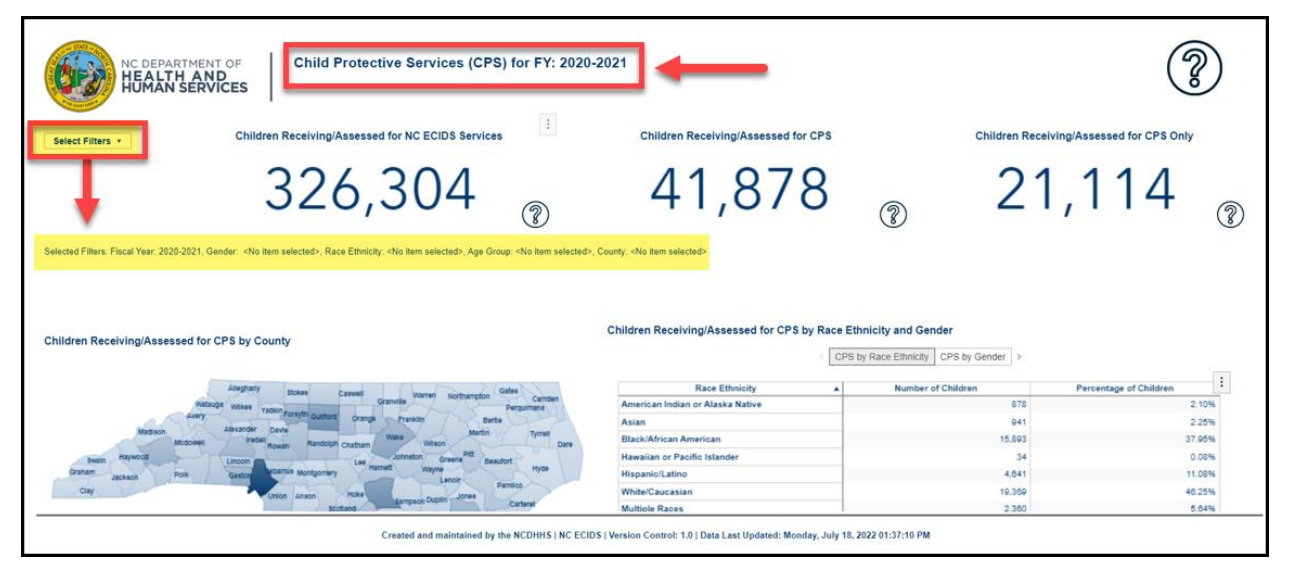

The number labeled "Children Receiving/Assessed for NC ECIDS Services" represents the total number of distinct, unduplicated children enrolled across all NC ECIDS programs and services during the State Fiscal Year. While some children may have been enrolled in a program multiple times within the year (e.g., because of eligibility status or moving), each child is only counted once regardless of how many times they entered or exited during the State Fiscal Year.

The column labeled "Children Receiving/Assessed for [program/service name] Service" represents the total number of children enrolled at least one time in the specified program during the specified State Fiscal Year. While some children may have been enrolled in a program multiple times within the year (e.g., because of eligibility status or moving), each child is only counted once regardless of how many times they enter or exit during the specified State Fiscal Year.

The column labeled "Children Receiving/Assessed for [program/service name] Services Only" reflects the number of children who were only enrolled in the specified program, but not enrolled in any other NC ECIDS program or service. This provides an unduplicated count of children in each of these early childhood programs and services. For example, if 7,524 children were enrolled only in Child Protective Service (CPS) and no other programs, accounting for 23.7% of the CPS total enrollment, that would also mean that 76.3% of children served by CPS were enrolled in at least one other program.

### <span id="page-16-0"></span>**3.1.1 Child Protective Services (CPS)**

The Child Protective Services page provides count of number of children receiving Child Protective Services.

Children Receiving/Assessed for NC ECIDS Services - represents the total number of distinct, unduplicated children enrolled across all NC ECIDS programs and services during the State Fiscal Year.

Children Receiving/Assessed for CPS Services - represents the total number of children enrolled at least one time in the Child Protective service during the specified State Fiscal Year.

Children Receiving/Assessed for CPS Services Only - reflects the number of children who were only enrolled in the Child Protective service program, but not enrolled in any other NC ECIDS program or service.

<span id="page-16-1"></span>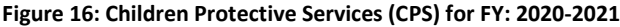

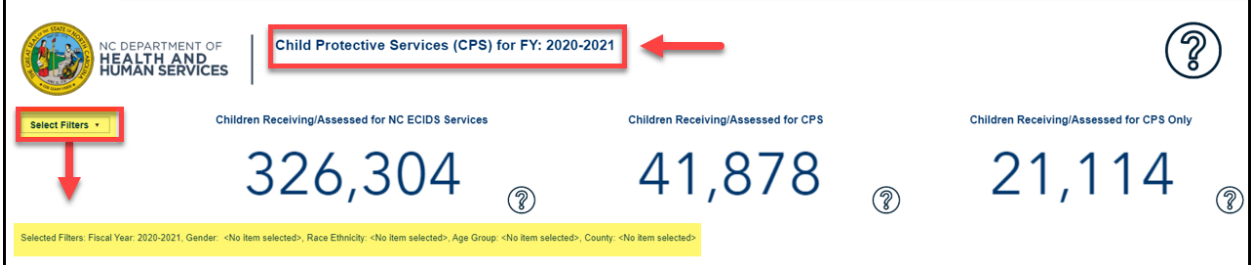

The report can be filtered using the following filters – Fiscal Year, Gender, Age group, Race Ethnicity, and County.

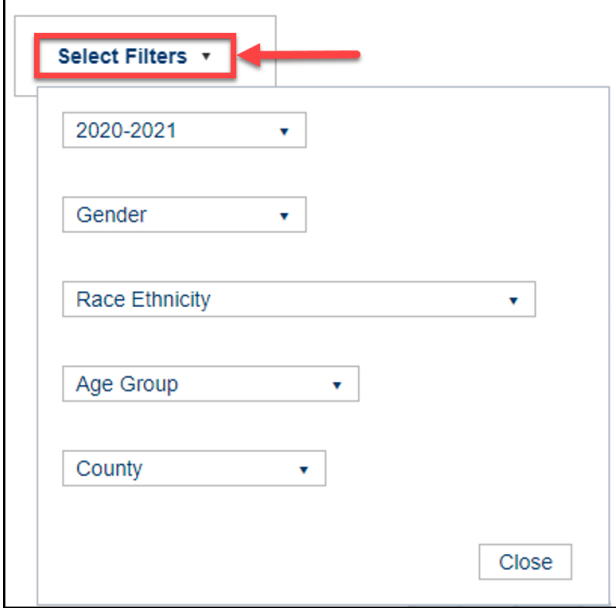

#### <span id="page-16-2"></span>**Figure 17: Select Filters**

Selected Filters: Fiscal Year: 2020-2021, Gender: <No item selected>, Race Ethnicity: <No item selected>, Age Group: <No item selected>, County: <No item selected>

The report is available as a table grouped based on Race Ethnicity and Gender. The map provides the count for each county.

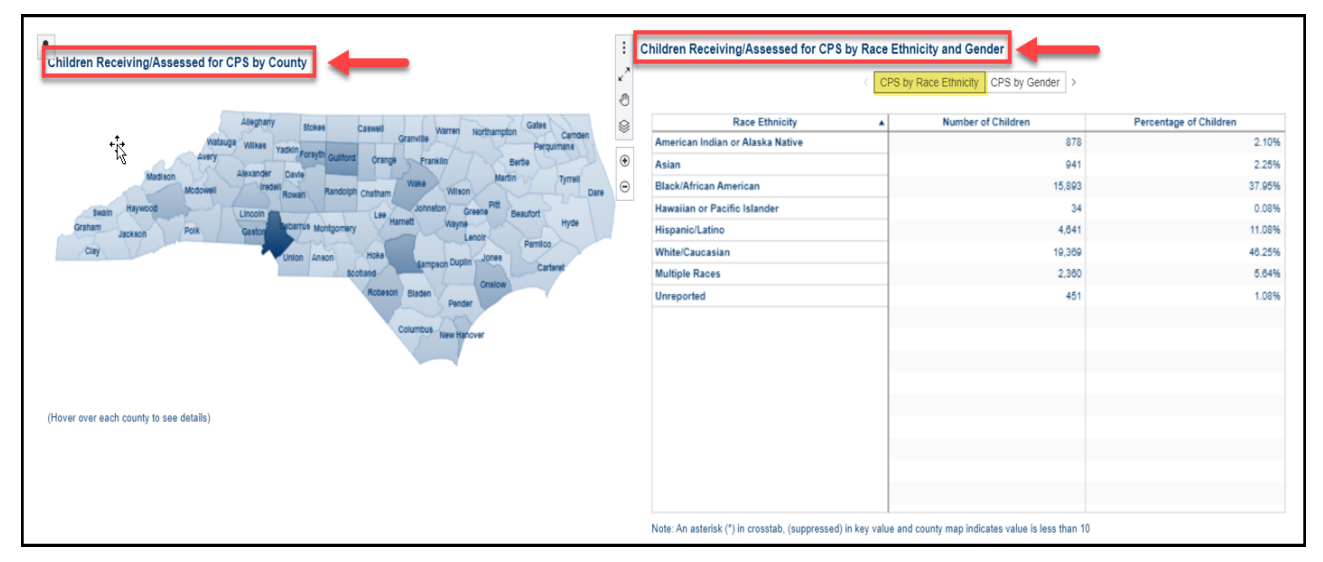

<span id="page-17-1"></span>**Figure 18: Children Receiving/Assessed for CPS by County, Race Ethnicity and Gender**

### <span id="page-17-0"></span>**3.1.2 Exceptional Children (EC)**

The Exceptional Children Services page provides count of number of children receiving Exceptional Children Services.

Children Receiving/Assessed for NC ECIDS Services - represents the total number of distinct, unduplicated children enrolled across all NC ECIDS programs and services during the State Fiscal Year.

Children Receiving Exceptional Children Services - represents the total number of children enrolled at least one time in the Exceptional Children service during the specified State Fiscal Year.

Children Receiving Exceptional Children Services Only - reflects the number of children who were only enrolled in the Exceptional Children service program, but not enrolled in any other NC ECIDS program or service.

The report can be filtered using the following filters – Fiscal Year, Gender, Age group, Race Ethnicity, and County. The report is available as a table grouped based on gender, race ethnicity. The map provides the count for each county.

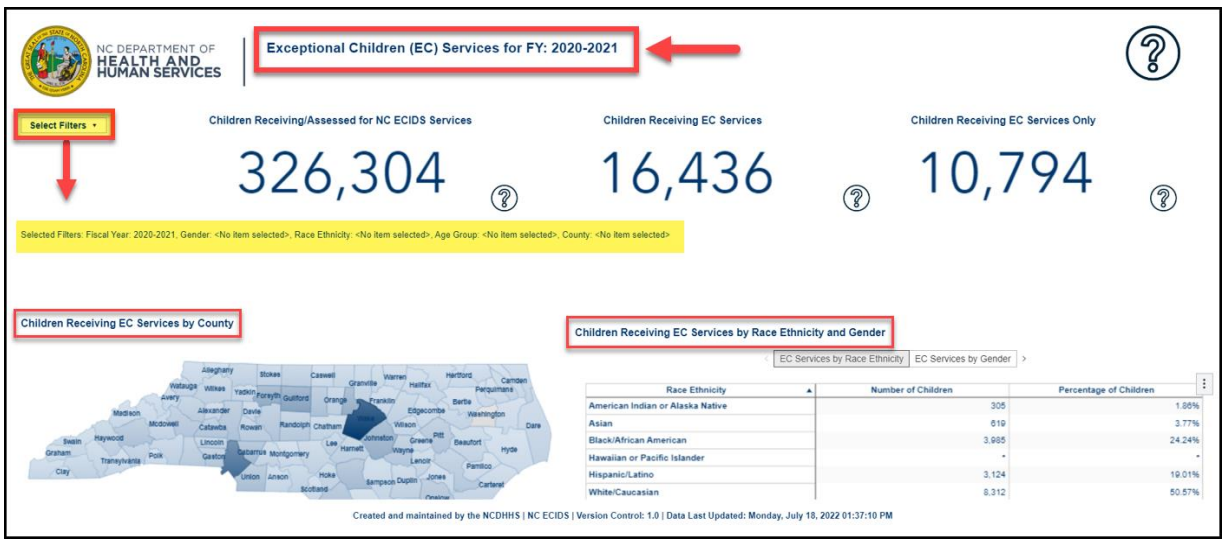

<span id="page-18-1"></span>**Figure 19: Exceptional Children (EC) Services for FY: 2020-2021** 

#### <span id="page-18-0"></span>**3.1.3 Food and Nutrition Services (FNS)**

The Food and Nutrition Services page provides count of number of children receiving Food and Nutrition Services.

Children Receiving/Assessed for NC ECIDS Services - represents the total number of distinct, unduplicated children enrolled across all NC ECIDS programs and services during the State Fiscal Year.

Children Receiving FNS Services - represents the total number of children enrolled at least one time in the Food and Nutrition service during the specified State Fiscal Year.

Children Receiving FNS Services Only - reflects the number of children who were only enrolled in the Food and Nutrition service program, but not enrolled in any other NC ECIDS program or service.

The report can be filtered using the following filters – Fiscal Year, Gender, Age group, Race Ethnicity, and County. The report is available as a table grouped based on gender, race ethnicity. The map provides the count for each county.

<span id="page-18-2"></span>**Figure 20: Food and Nutrition Services (FNS) for FY: 2020-2021**

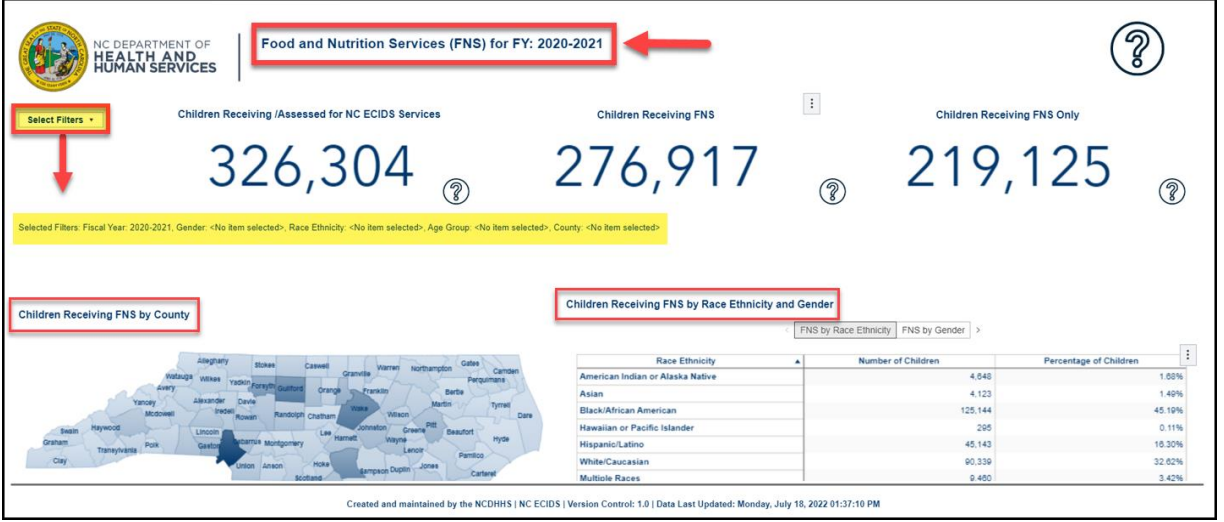

29-AUG-2022 **Page 19 of 38** NCF\_ECIDS\_VA\_User\_Guide\_v3.0.docx Page 19 of 38

## <span id="page-19-0"></span>**3.1.4 Infant Toddler Program (ITP)**

The Infant Toddler Program page provides count of number of children receiving Infant Toddler Program Services.

Children Receiving/Assessed for NC ECIDS Services - represents the total number of distinct, unduplicated children enrolled across all NC ECIDS programs and services during the State Fiscal Year.

Children Receiving Infant Toddler Program - represents the total number of children enrolled at least one time in the Infant Toddler Program during the specified State Fiscal Year.

Children Receiving Infant Toddler Program Only - reflects the number of children who were only enrolled in the Infant Toddler program, but not enrolled in any other NC ECIDS program or service.

The report can be filtered using the following filters – Fiscal Year, Gender, Age group, Race Ethnicity, and County. The report is available as a table grouped based on gender, race ethnicity. The map provides the count for each county.

#### <span id="page-19-2"></span>**Figure 21: Infant Toddler Program (ITP) for FY: 2020-2021**

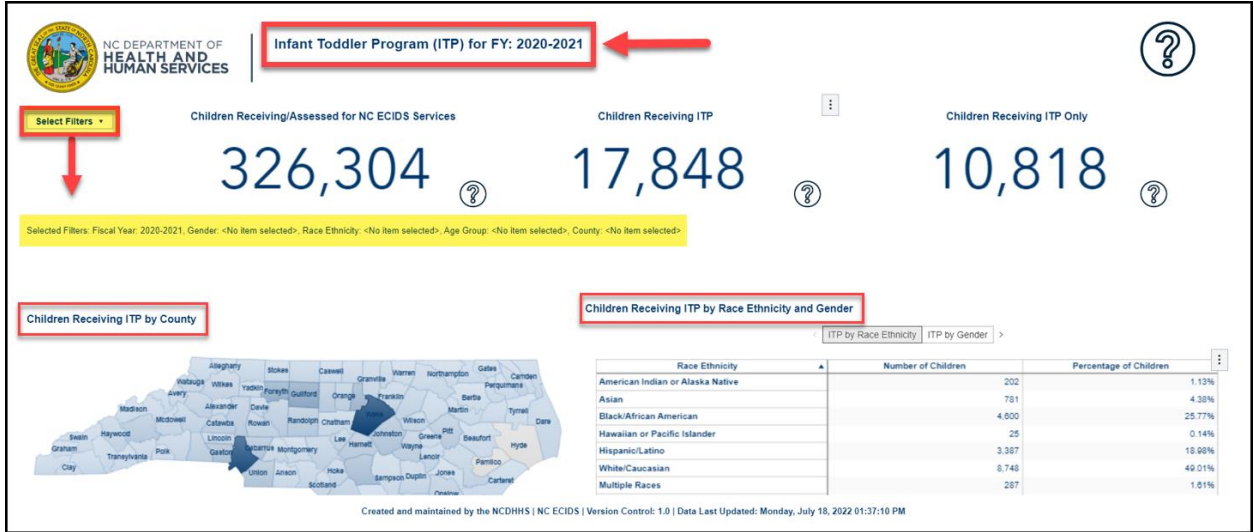

### <span id="page-19-1"></span>**3.1.5 NC Pre-Kindergarten (NC Pre-K)**

The NC Pre-K page provides count of number of children receiving NC Pre-K Services.

Children Receiving/Assessed for NC ECIDS Services - represents the total number of distinct, unduplicated children enrolled across all NC ECIDS programs and services during the State Fiscal Year.

Children Receiving NC Pre-K Services - represents the total number of children enrolled at least one time in the NC Pre-K service during the specified State Fiscal Year.

Children Receiving NC Pre-K Services Only - reflects the number of children who were only enrolled in the NC Pre-K service, but not enrolled in any other NC ECIDS program or service.

The report can be filtered using the following filters – Fiscal Year, Gender, Age group, Race Ethnicity, and County. The report is available as a table grouped based on gender, race ethnicity. The map provides the count for each county.

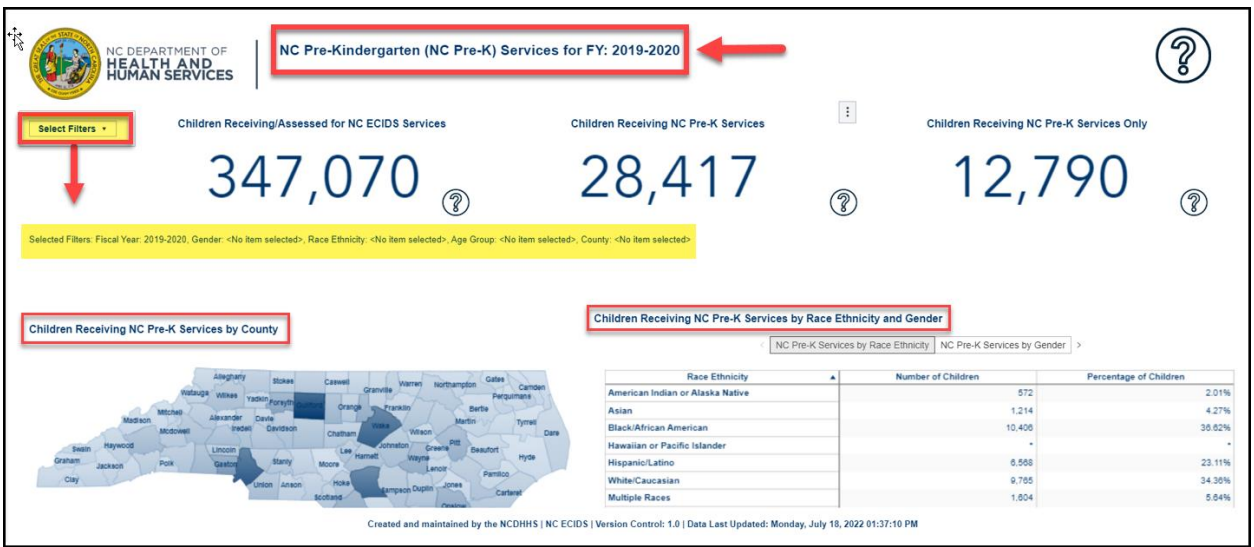

#### <span id="page-20-1"></span>**Figure 22: NC Pre-Kindergarten (NC Pre-K) Services for FY: 2019-2020**

#### <span id="page-20-0"></span>**3.1.6 Subsidized Child Care (SCC)**

The Subsidized Child Care page provides count of number of children receiving Subsidized Child Care Services.

Children Receiving/Assessed for NC ECIDS Services - represents the total number of distinct, unduplicated children enrolled across all NC ECIDS programs and services during the State Fiscal Year.

Children Receiving Subsidized Child Care - represents the total number of children enrolled at least one time in the Subsidized Child Care service during the specified State Fiscal Year.

Children Receiving Subsidized Child Care Only - reflects the number of children who were only enrolled in the Subsidized Child Care service program, but not enrolled in any other NC ECIDS program or service.

The report can be filtered using the following filters – Fiscal Year, Gender, Age group, Race Ethnicity, and County. The report is available as a table grouped based on gender, race ethnicity. The map provides the count for each county.

<span id="page-20-2"></span>**Figure 23: Subsidized Child Care (SCC) Services for FY: 2020-2021**

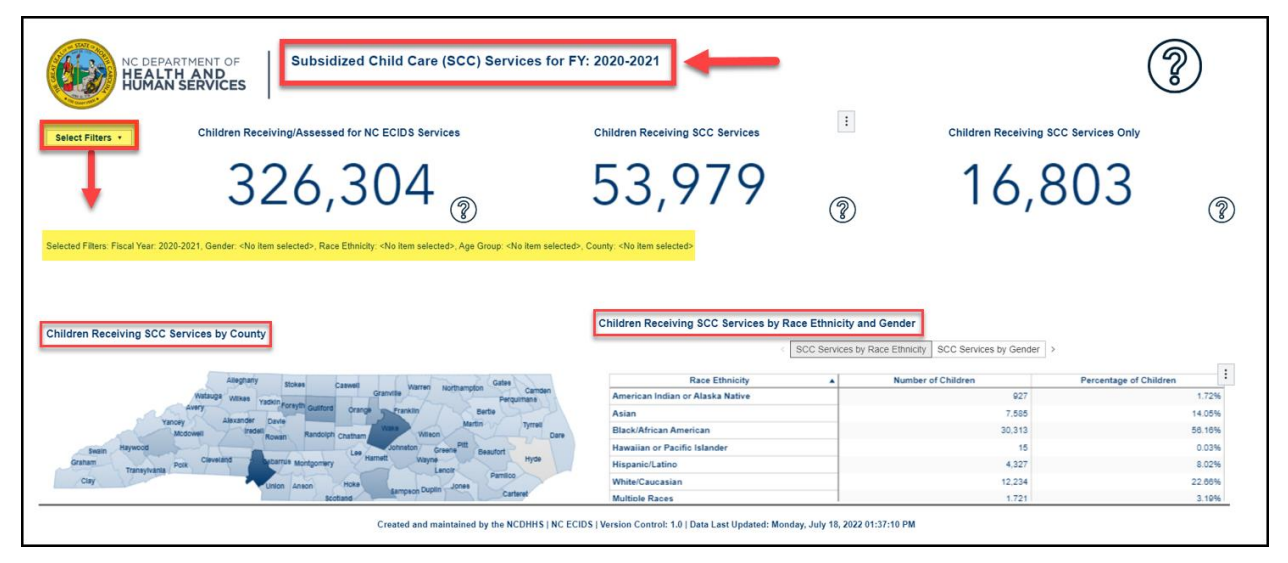

29-AUG-2022 **Page 21 of 38** NCF\_ECIDS\_VA\_User\_Guide\_v3.0.docx Page 21 of 38

#### <span id="page-21-0"></span>**3.1.7 Temporary Assistance for Needy Families (TANF)**

The Temporary Assistance for Needy Families (TANF) page provides count of number of children receiving Temporary Assistance Services.

Children Receiving/Assessed for NC ECIDS Services - represents the total number of distinct, unduplicated children enrolled across all NC ECIDS programs and services during the State Fiscal Year.

Children Receiving TANF Services - represents the total number of children enrolled at least one time in the Temporary Assistance for Needy Families service during the specified State Fiscal Year.

Children Receiving TANF Services Only - reflects the number of children who were only enrolled in the Temporary Assistance for Needy Families service program, but not enrolled in any other NC ECIDS program or service.

The report can be filtered using the following filters – Fiscal Year, Gender, Age group, Race Ethnicity, and County. The report is available as a table grouped based on gender, race ethnicity. The map provides the count for each county.

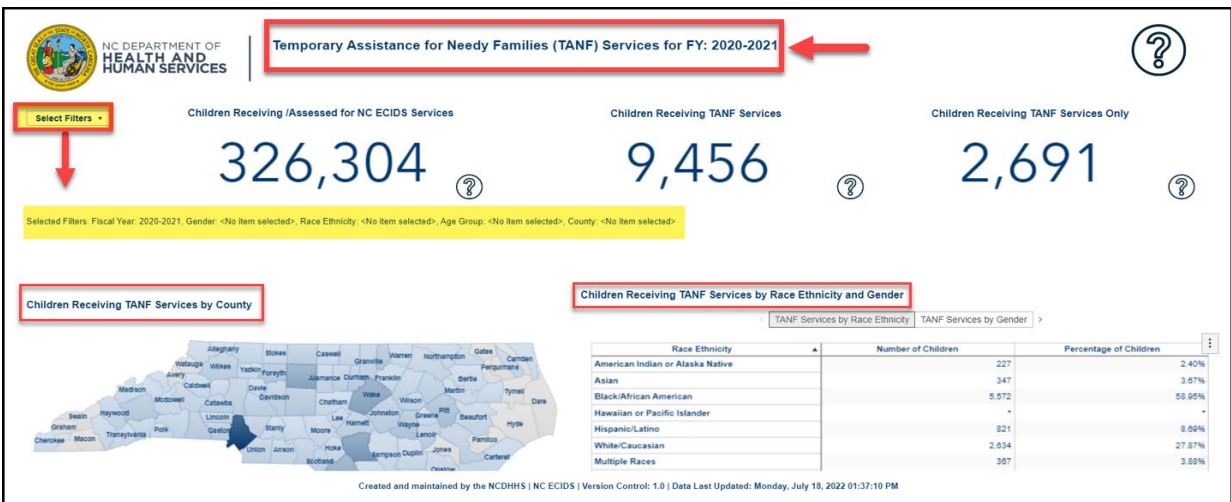

<span id="page-21-2"></span>**Figure 24: Temporary Assistance for Needy Families (TANF) Services for FY: 2020-2021**

## <span id="page-21-1"></span>**3.2 Children Receiving Two NC ECIDS Services**

This report shows the number of children receiving combinations of two programs during the State Fiscal Year. For example, children receiving/assessed for services from the Child Protective Services program who also participated in the NC Pre-K program during the State Fiscal Year.

Report Link – [Child Protective Services \(CPS\) and Other NC ECIDS Services for FY: 2019-2020](https://ncreports.ondemand.sas.com/SASVisualAnalytics/?reportUri=%2Freports%2Freports%2F3f7c1097-dec5-4cb6-bae0-0bb7b0f5a1e3§ionIndex=0&sso_guest=true&reportViewOnly=true&reportContextBar=false&sas-welcome=false)

<span id="page-21-3"></span>**Figure 25: Child Protective Services (CPS) and Other NC ECIDS Services for FY: 2019-2020**

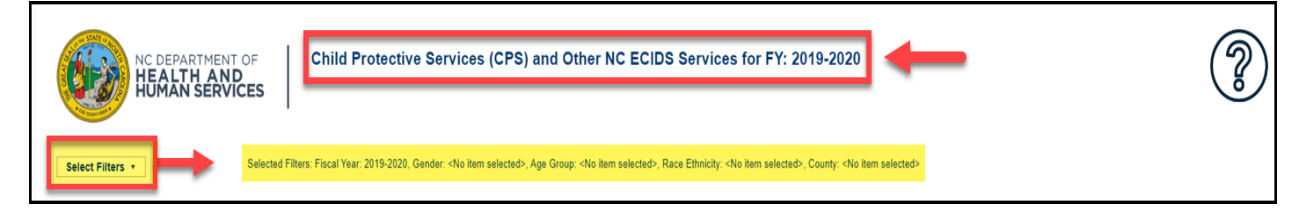

### <span id="page-22-0"></span>**3.2.1 Child Protective Services (CPS) and Other NC ECIDS Services**

The Child Protective Services (CPS) and Other Services page provides count of number of children receiving Child Protective Services, along with other services like Exception Children service, Food and Nutrition service, Infant Toddler Program service, NC Pre-K service, Subsidized childcare, and Temporary Assistance for Needy families service.

<span id="page-22-1"></span>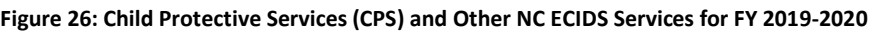

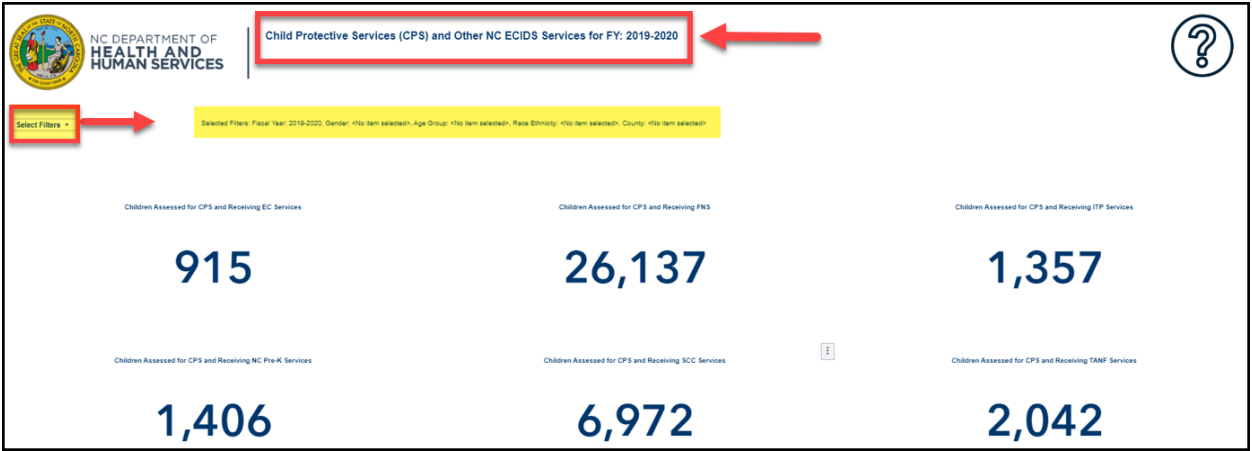

The report can be filtered using the following filters – Fiscal Year, Gender, Age group, Race Ethnicity, and County. The selected filter values are displayed in the report.

<span id="page-22-2"></span>**Figure 27: Select Filters**

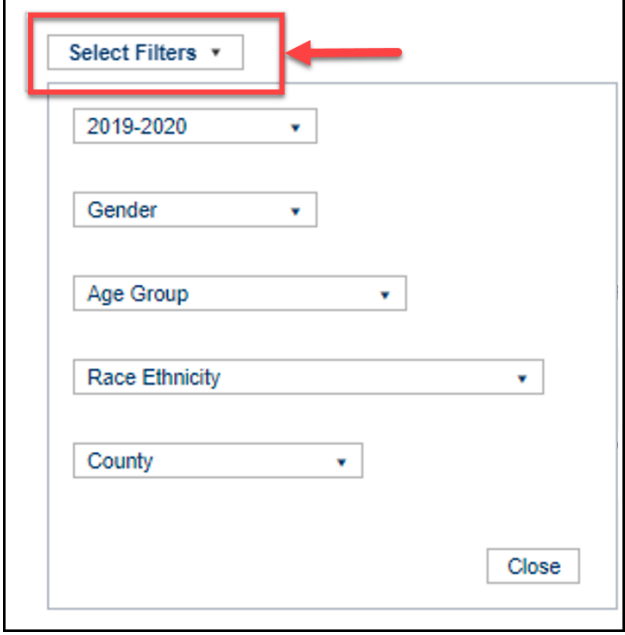

Selected Filters: Fiscal Year: 2019-2020, Gender: <No item selected>, Age Group: <No item selected>, Race Ethnicity: <No item selected>, County: <No item selected>

The information contained in this document is considered confidential and covered under the terms of any SAS agreements as executed by NC DHHS and SAS Institute Inc.

The report is available in tabular form based on gender, and as a chart based on race ethnicity.

<span id="page-23-1"></span>**Figure 28: Children Receiving/Assessed for Two Services by Gender and Race Ethnicity**

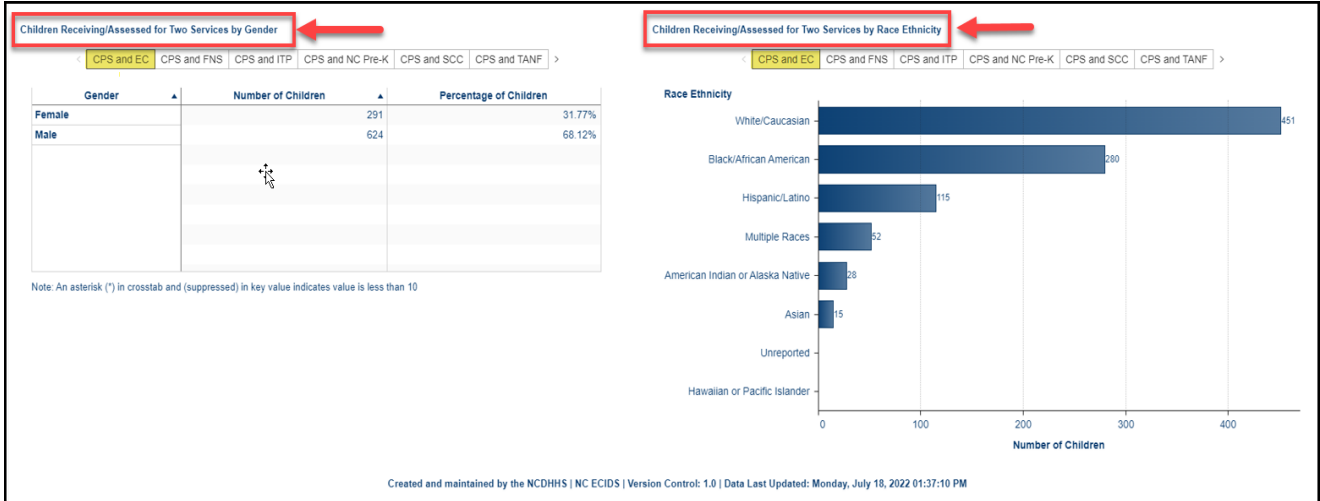

#### <span id="page-23-0"></span>**3.2.2 Exceptional Children (EC) and Other NC ECIDS Services**

The Exceptional Children (EC) and Other Services page provides count of number of children receiving Exceptional Children Services, along with other services like Child Protective Services, Food and Nutrition Services, Infant Toddler Program, NC Pre-K, Subsidized Child Care, and Temporary Assistance for Needy Families.

<span id="page-23-2"></span>**Figure 29: Exceptional Children (EC) and Other Services for FY: 2019-2020**

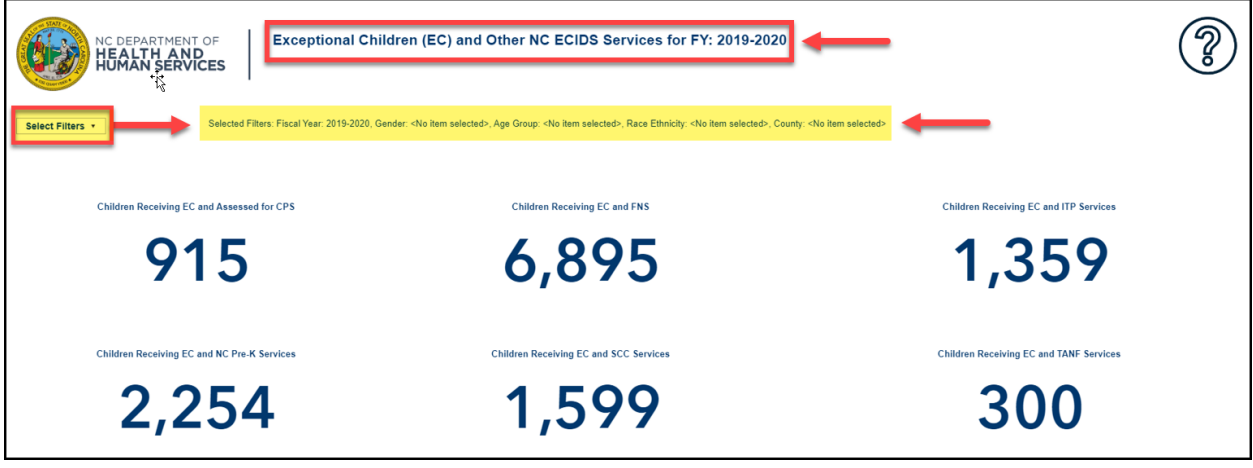

<span id="page-24-1"></span>**Figure 30: Children Receiving/Assessed for Two Services by Gender and Race Ethnicity**

|                              |                                                                           | Children Receiving/Assessed for Two Services by Gender                                          |                                    |                  |                               |        |                               | Children Receiving/Assessed for Two Services by Race Ethnicity |     |     |                                                                           |     |     |  |
|------------------------------|---------------------------------------------------------------------------|-------------------------------------------------------------------------------------------------|------------------------------------|------------------|-------------------------------|--------|-------------------------------|----------------------------------------------------------------|-----|-----|---------------------------------------------------------------------------|-----|-----|--|
|                              | EC and CPS EC and FNS EC and ITP EC and NC Pre-K EC and SCC EC and TANF > |                                                                                                 |                                    |                  |                               |        |                               |                                                                |     |     | EC and CPS EC and FNS EC and ITP EC and NC Pre-K EC and SCC EC and TANF > |     |     |  |
|                              | Gender                                                                    | <b>Number of Children</b>                                                                       |                                    | $\blacktriangle$ | <b>Percentage of Children</b> |        | <b>Race Ethnicity</b>         |                                                                |     |     |                                                                           |     |     |  |
| Female                       |                                                                           |                                                                                                 |                                    | 291              |                               | 31.77% | White/Caucasian               |                                                                |     |     |                                                                           |     | 451 |  |
| Male                         |                                                                           |                                                                                                 |                                    | 624              |                               | 68.12% | <b>Black/African American</b> |                                                                |     |     | 280                                                                       |     |     |  |
|                              |                                                                           |                                                                                                 |                                    |                  |                               |        | Hispanic/Latino -             |                                                                | 115 |     |                                                                           |     |     |  |
|                              |                                                                           |                                                                                                 |                                    |                  |                               |        | Multiple Races -              |                                                                |     |     |                                                                           |     |     |  |
|                              |                                                                           | Note: An asterisk (*) in crosstab and (suppressed) in key value indicates value is less than 10 | American Indian or Alaska Native - |                  |                               |        |                               |                                                                |     |     |                                                                           |     |     |  |
| Asian -                      |                                                                           |                                                                                                 |                                    |                  |                               |        |                               | 15                                                             |     |     |                                                                           |     |     |  |
| Hawaiian or Pacific Islander |                                                                           |                                                                                                 |                                    |                  |                               |        |                               |                                                                |     |     |                                                                           |     |     |  |
| Unreported                   |                                                                           |                                                                                                 |                                    |                  |                               |        |                               |                                                                |     |     |                                                                           |     |     |  |
|                              |                                                                           |                                                                                                 |                                    |                  |                               |        |                               | $\Omega$                                                       | 100 | 200 | 300                                                                       | 400 |     |  |
|                              | <b>Number of Children</b>                                                 |                                                                                                 |                                    |                  |                               |        |                               |                                                                |     |     |                                                                           |     |     |  |

#### <span id="page-24-0"></span>**3.2.3 Food and Nutrition Services (FNS) and Other Services**

The Food and Nutrition Services (FNS) and Other Services page provides count of number of children receiving Food and Nutrition Services, along with other services like Exception Children, Child Protective Services, Infant Toddler Program, NC Pre-K, Subsidized Child Care, and Temporary Assistance for Needy Families.

<span id="page-24-2"></span>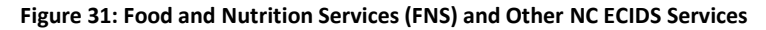

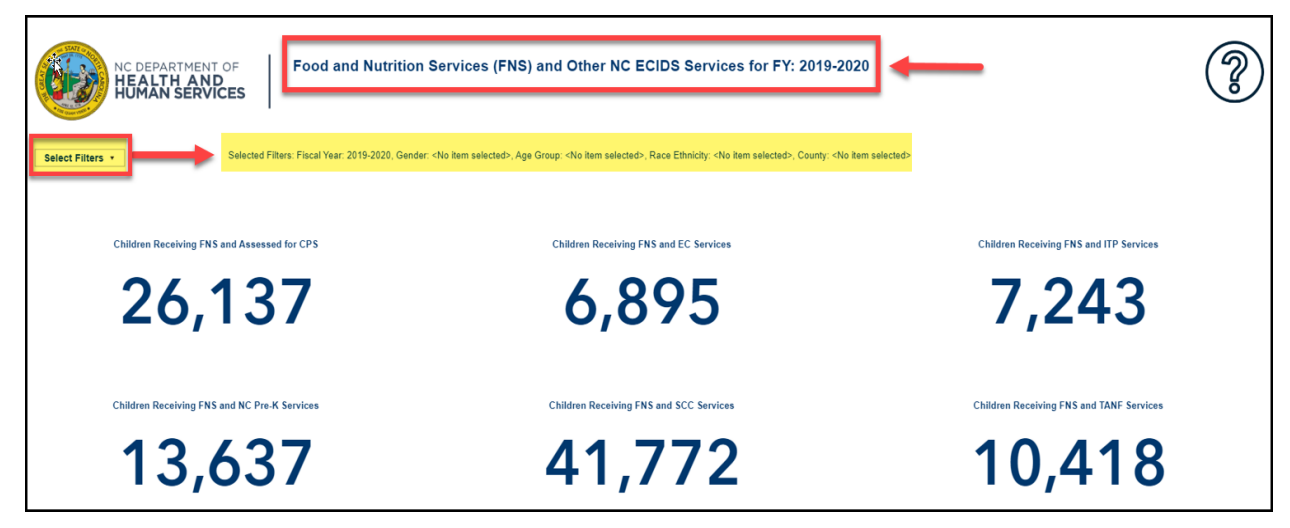

<span id="page-25-1"></span>**Figure 32: Children Receiving/Assessed for Two Services by Gender and Race Ethnicity**

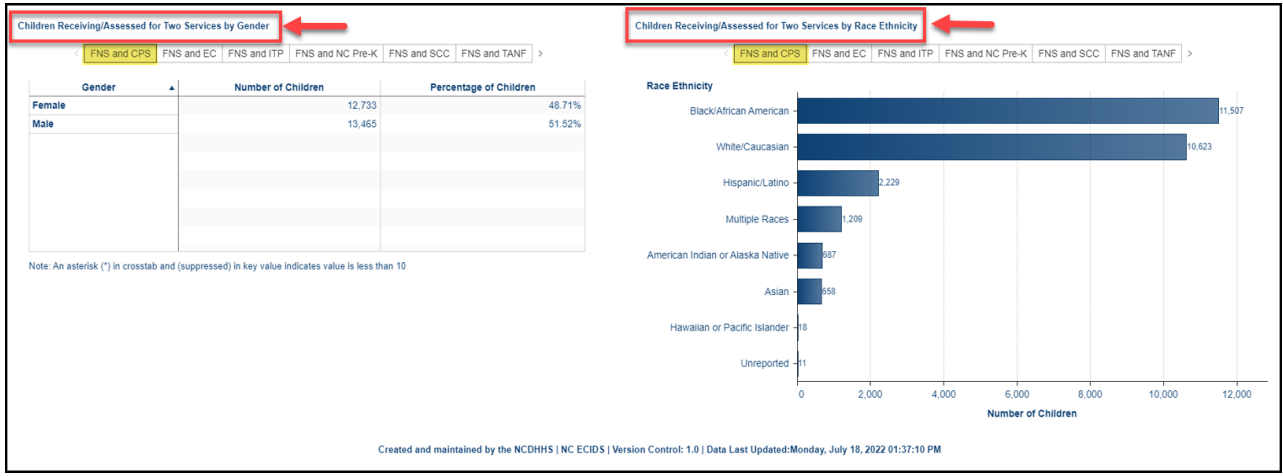

#### <span id="page-25-0"></span>**3.2.4 Infant Toddler Program (ITP) and Other NC ECIDS Services**

The Infant Toddler Program (ITP) and Other Services page provides count of number of children receiving Infant Toddler Program service, along with other services like Exception Children service, Child Protective service, Food and Nutrition Services, Subsidized childcare, and Temporary Assistance for Needy families service.

<span id="page-25-2"></span>**Figure 33: Infant Toddler Program (ITP) and Other NC ECIDS Services**

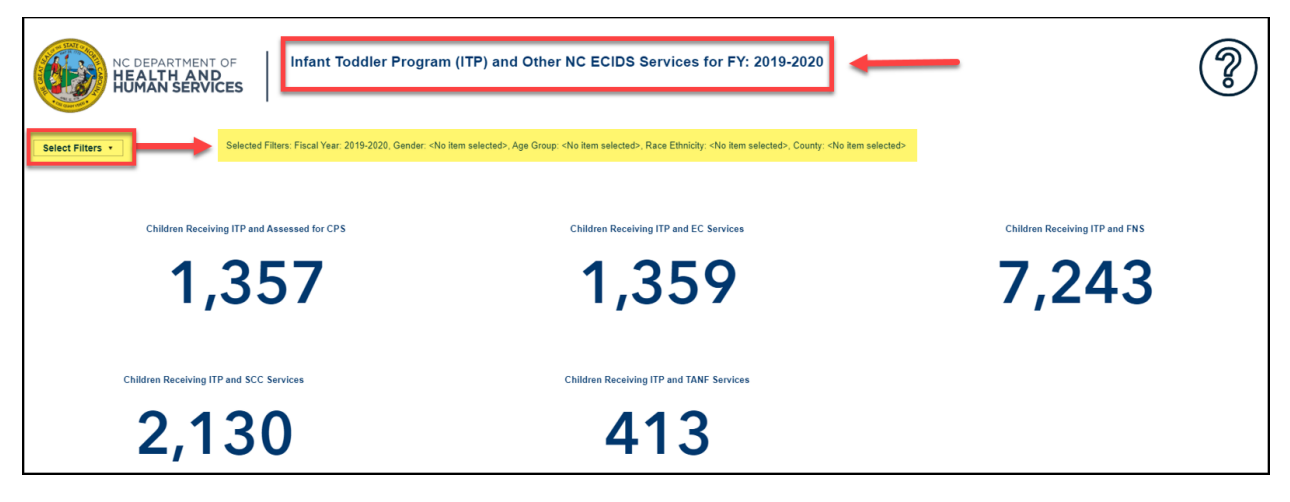

<span id="page-26-1"></span>**Figure 34: Children Receiving/Assessed for Two Services by Gender and Race Ethnicity**

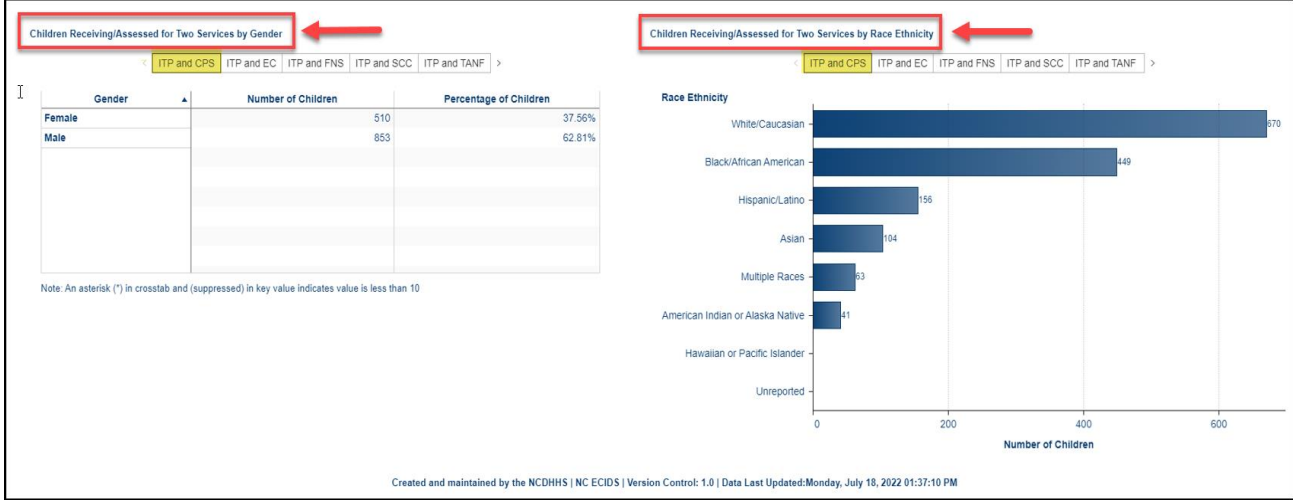

#### <span id="page-26-0"></span>**3.2.5 NC Pre-Kindergarten (NC Pre-K) and Other services**

The NC Pre-K service and Other Services page provides count of number of children receiving NC Pre-K service, and other services like Exception Children service, Child Protective service, Food and Nutrition Services, Subsidized childcare, and Temporary Assistance for Needy families service.

<span id="page-26-2"></span>**Figure 35: NC Pre-K and Other NC ECIDS Services**

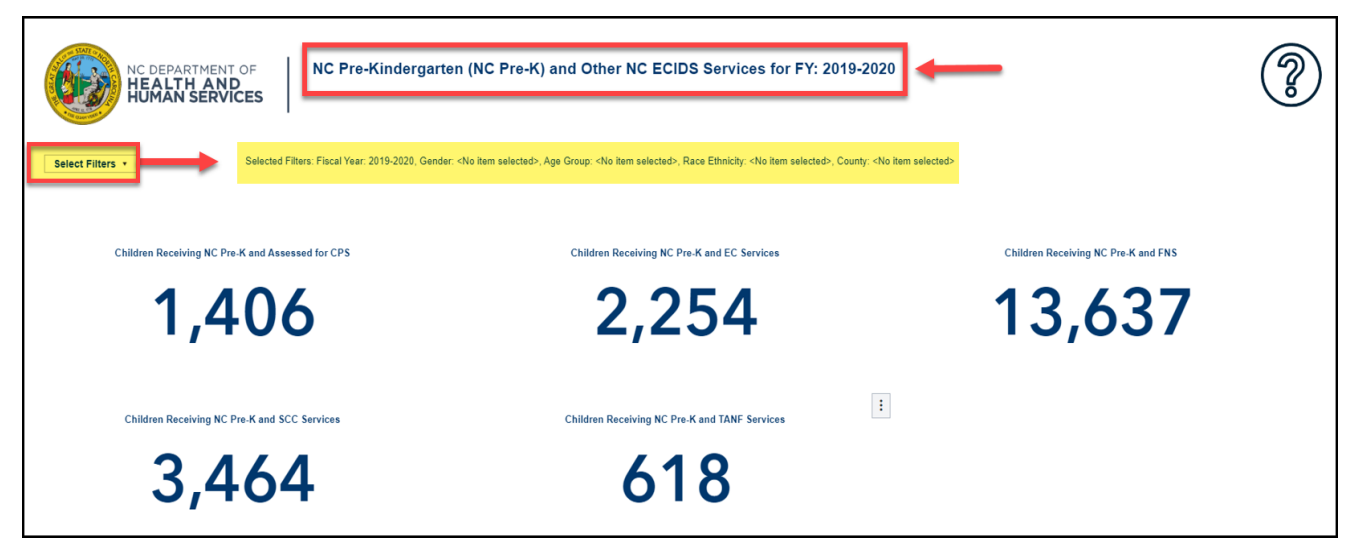

<span id="page-27-1"></span>**Figure 36: Children Receiving/Assessed for Two Services by Gender and Race Ethnicity**

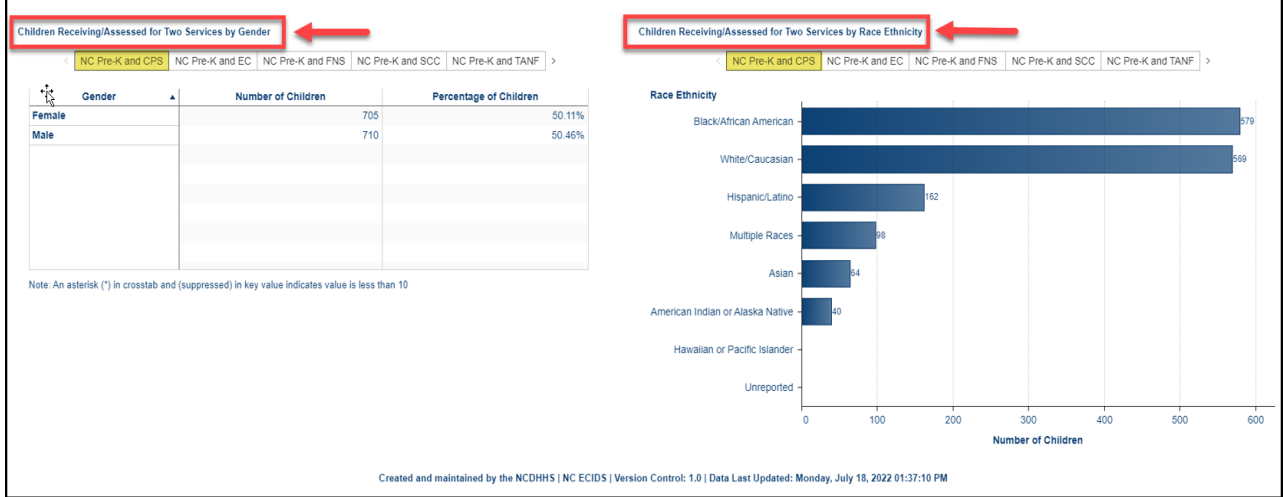

#### <span id="page-27-0"></span>**3.2.6 Subsidized Child Care (SCC) and Other Services**

The Subsidized childcare (SCC) and Other Services page provides count of number of children receiving Subsidized childcare Services, along with other services like Exception Children service, Child Protective service, Infant Toddler Program service, NC Pre-K service, Food and Nutrition Services, and Temporary Assistance for Needy families service.

<span id="page-27-2"></span>**Figure 37: Subsidized Child Care (SCC) and Other NC ECIDS Services for FY: 2019-2020**

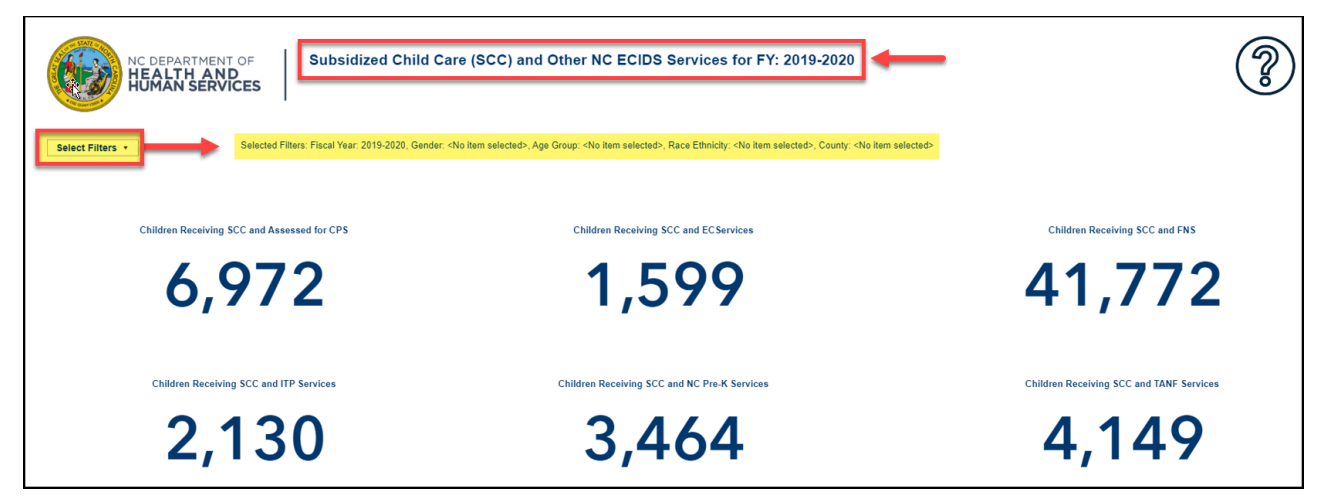

The information contained in this document is considered confidential and covered under the terms of any SAS agreements as executed by NC DHHS and SAS Institute Inc.

<span id="page-28-1"></span>**Figure 38: Children Receiving/Assessed for Two Services by Gender and Race Ethnicity**

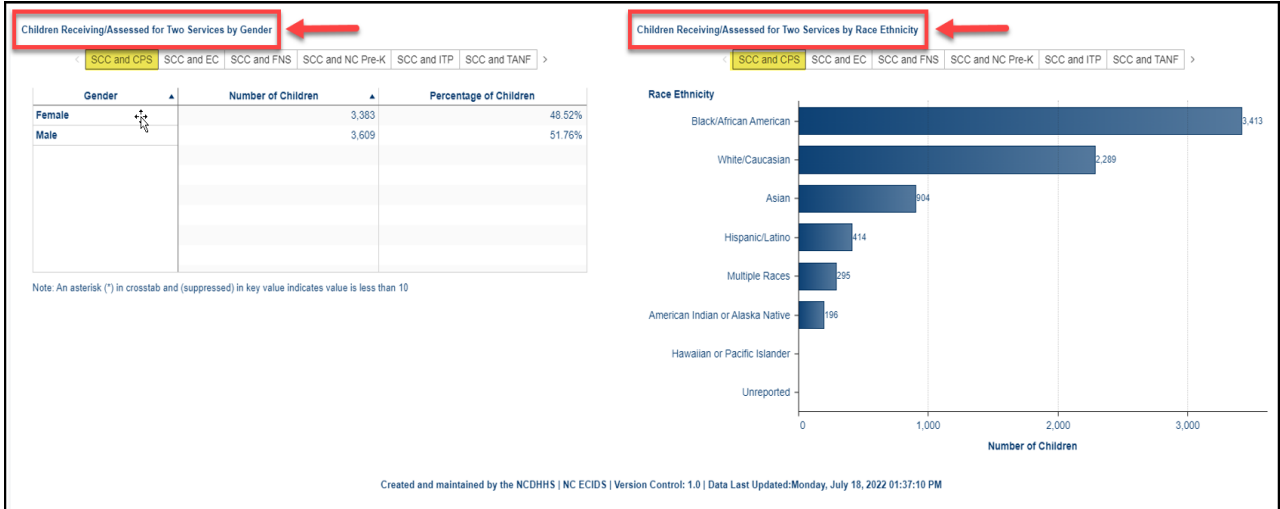

#### <span id="page-28-0"></span>**3.2.7 Temporary Assistance for Needy Families (TANF) and Other Services**

The Temporary Assistance for Needy Families (TANF) and Other Services page provides count of number of children receiving Temporary Assistance for Needy families Services, along with other services like Exception Children service, Child Protective service, Infant Toddler Program service, NC Pre-K service, Food and Nutrition Services, and Subsidized childcare services.

<span id="page-28-2"></span>**Figure 39: Temporary Assistance for Needy Families (TANF) and Other NC ECIDS Services**

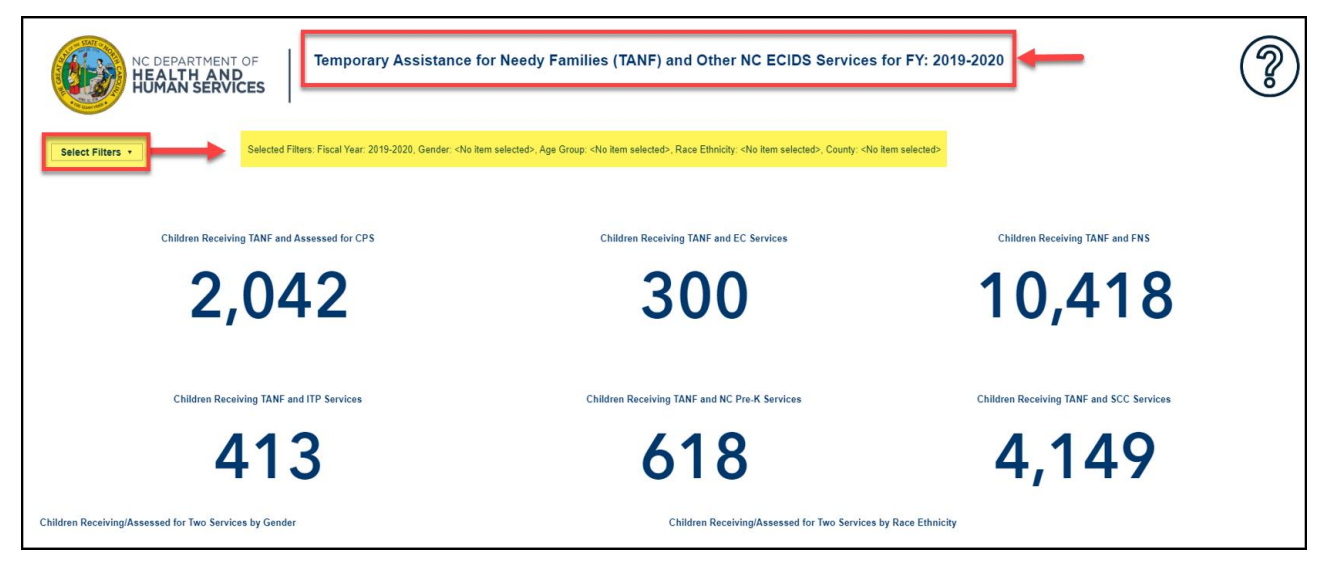

<span id="page-29-1"></span>**Figure 40: Children Receiving/Assessed for Two Services by Gender and Race Ethnicity**

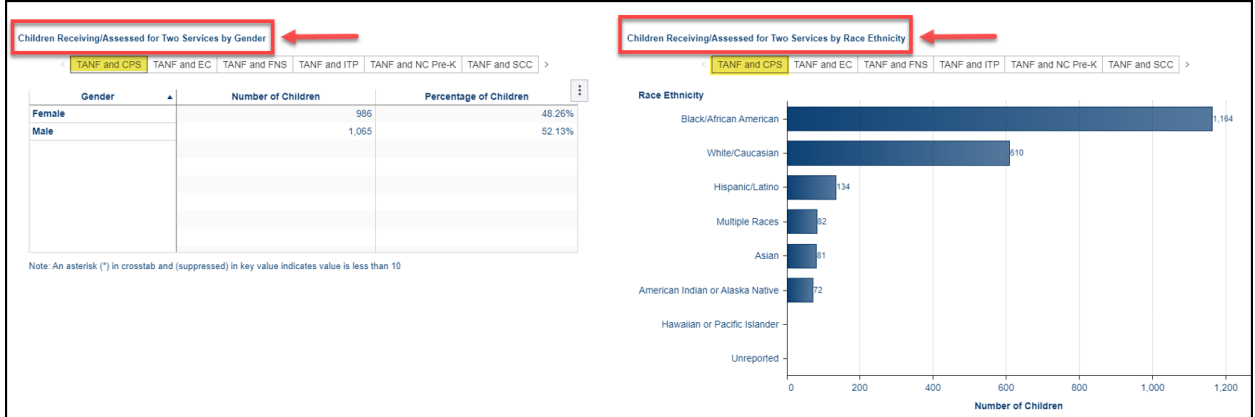

## <span id="page-29-0"></span>**3.3 Number of Children Receiving/Assessed for Multiple NC ECIDS Services**

This report shows the number of children that received 1, 2, 3, 4, 5 or 6 NC ECIDS programs or services during the specified State Fiscal Year. The number labeled "Children Receiving/Assessed for NC ECIDS Services" represents the total number of children enrolled at least once in an NC ECIDS program during the specified State Fiscal Year. While some children may have been enrolled in a program multiple times within the year (e.g., because of eligibility status or moving), each child is only counted once regardless of how many times they enter or exit during the specified State Fiscal Year. The number labeled "Children Receiving/Assessed for Multiple Services" indicates the total number of children receiving multiple NC ECIDS programs or services during the specified State Fiscal Year.

Report Link – [Number of Children Receiving/Assessed for NC ECIDS Services for FY: 2019-2020](https://ncreports.ondemand.sas.com/SASVisualAnalytics/?reportUri=%2Freports%2Freports%2F1109ec90-d340-4f1a-b055-153b3c3e8f5f§ionIndex=0&sso_guest=true&reportViewOnly=true&reportContextBar=false&sas-welcome=false)

The report can be filtered using the following filters – Fiscal Year, Gender, Age group, Race Ethnicity, and County.

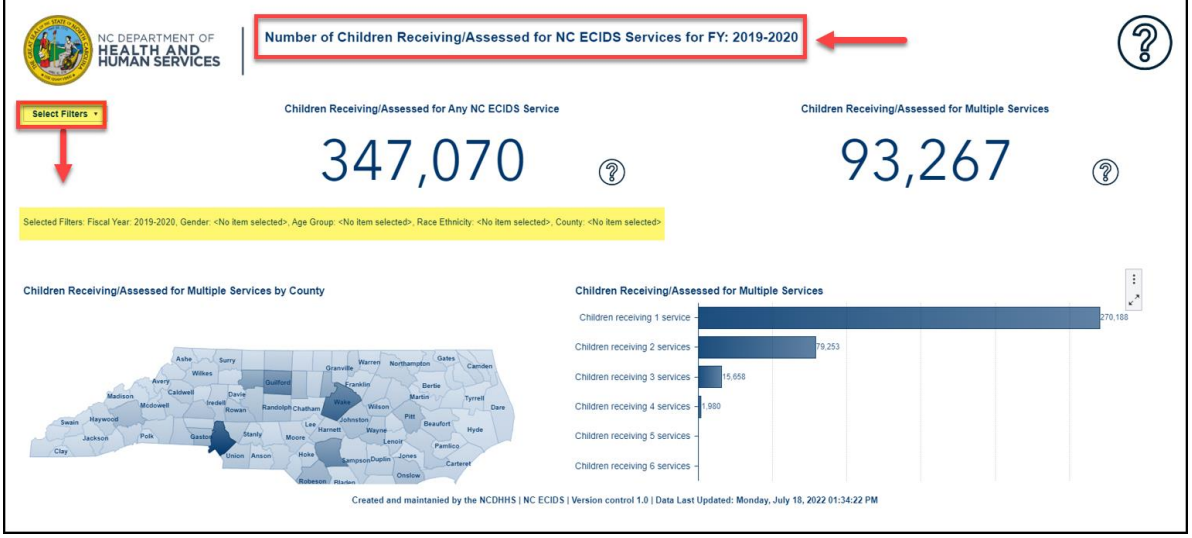

#### <span id="page-29-2"></span>**Figure 41: Number of Children Receiving/Assessed for NC ECIDS Services**

The report is available as a table grouped based on gender, race ethnicity. The map provides the count for each county. The chart is grouped based on the number of services received.

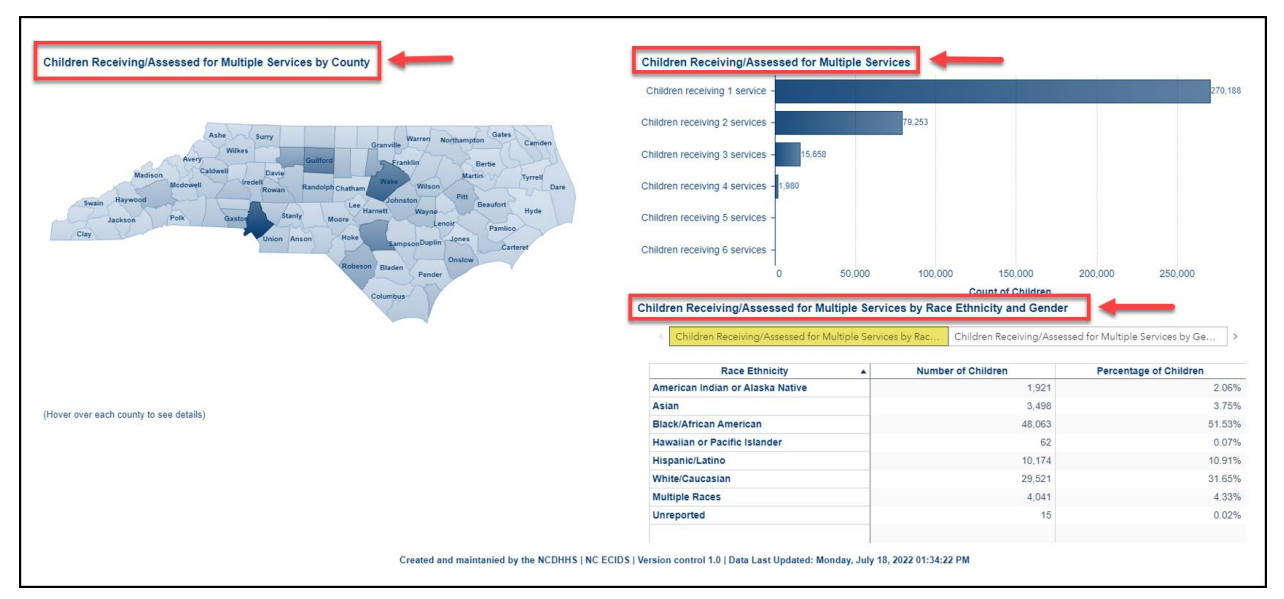

<span id="page-30-2"></span>**Figure 42: Children Receiving/Assessed for Multiples Services by County, Race Ethnicity and Gender**

## <span id="page-30-0"></span>**3.4 NC Pre-Kindergarten (NC Pre-K) age eligible Children Receiving NC ECIDS Services**

This report shows the number of children who were enrolled in programs or services during a particular School Year and who participated in NC Pre-K during that School Year. A child who was enrolled in NC Pre-K at any time during the selected School Year is included in this report. Each tab of this report displays a different combination of children who participated in NC Pre-K as well as another program or service.

Report Link – [NC Pre-Kindergarten \(NC Pre-K\) Services for FY: 2019-2020](https://ncreports.ondemand.sas.com/SASVisualAnalytics/?reportUri=%2Freports%2Freports%2F63df00e7-e481-4f53-b416-29f47b986088§ionIndex=0&sso_guest=true&reportViewOnly=true&reportContextBar=false&sas-welcome=false)

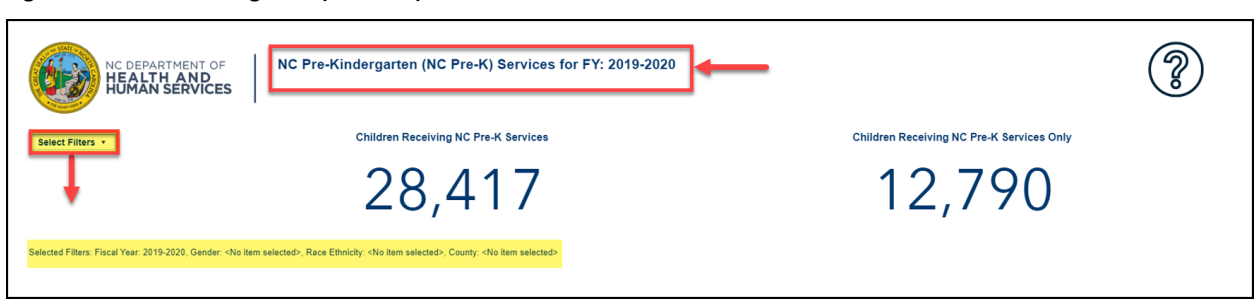

<span id="page-30-3"></span>**Figure 43: NC Pre-Kindergarten (NC Pre-K) Services for FY: 2019-2020**

#### <span id="page-30-1"></span>**3.4.1 NC Pre-K Only**

The NC Pre-K only page provides count of number of children receiving NC Pre-K only.

Number of Children Receiving NC Pre-K - represents the total number of children receiving NC Pre-K during the State Fiscal Year.

Number of Children Receiving NC Pre-K Only - represents the total number of children receiving NC Pre-K only, and not any other NC ECIDS services or programs.

#### <span id="page-31-0"></span>**Figure 44: NC Pre-Kindergarten (NC Pre-K) Services for FY: 2019-2020**

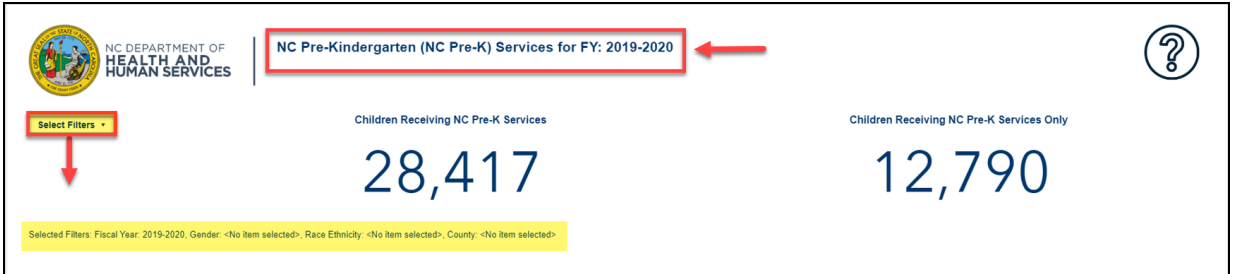

The report can be filtered using the following filters – Fiscal Year, Gender, Race Ethnicity, and County.

#### <span id="page-31-1"></span>**Figure 45: Select Filters**

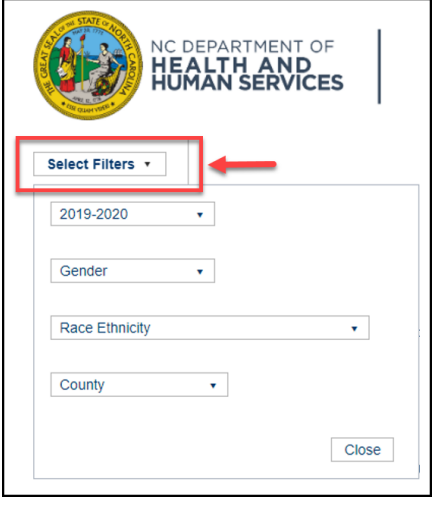

Selected Filters: Fiscal Year: 2019-2020, Gender: <No item selected>, Race Ethnicity: <No item selected>, County: <No item selected>

The report is available as a table, grouped based on gender, and race ethnicity. The map provides the count for each county.

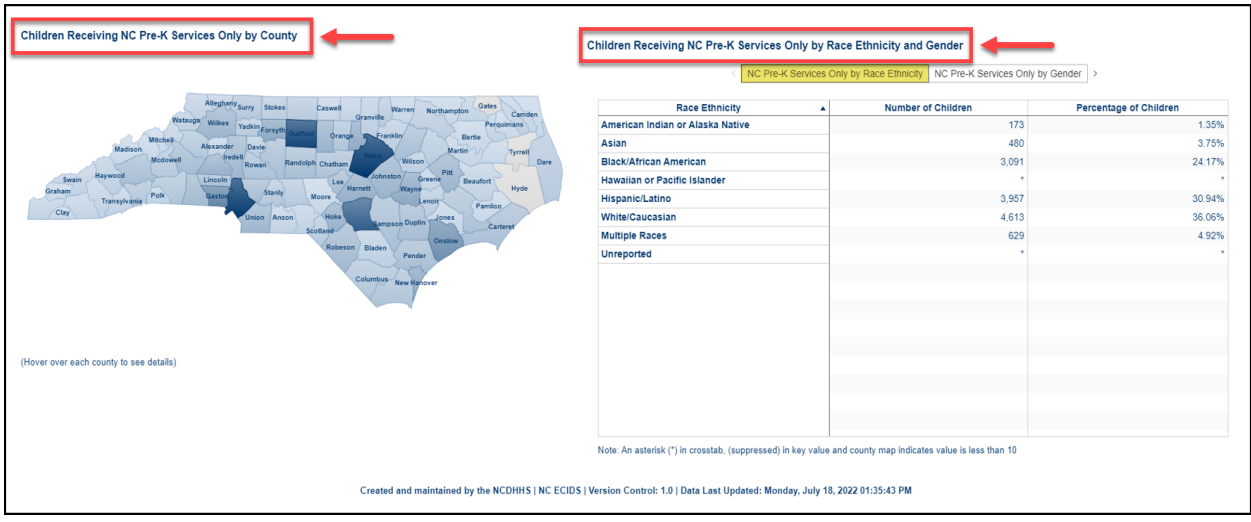

<span id="page-31-2"></span>**Figure 46: Children Receiving NC Pre-K Services Only by County and Race Ethnicity and Gender**

29-AUG-2022 Page 32 of 38

## <span id="page-32-0"></span>**3.4.2 NC Pre-K and Child Protective Services (CPS)**

The NC Pre-K and Child Protective Services (CPS) page provides count of number of children receiving NC Pre-K and Child Protective Services.

Children Receiving NC Pre-K Services - represents the total number of children receiving NC Pre-K services during the State Fiscal Year.

Children Receiving NC Pre-K and Assessed for CPS - represents the total number of children receiving NC Pre-K service and assessed for Child Protective Services during the specified State Fiscal Year.

4 year old's not in NC Pre-K, but Assessed for CPS - reflects the number of children who were assessed for Child Protective Services, but not enrolled in NC Pre-K.

The report can be filtered using the following filters – Fiscal Year, Gender, Race Ethnicity, and County. The report is available as a table grouped based on gender, race ethnicity. The map provides the count for each county.

<span id="page-32-2"></span>**Figure 47: NC Pre-Kindergarten (NC Pre-K) & Child Protective Services (CPS)**

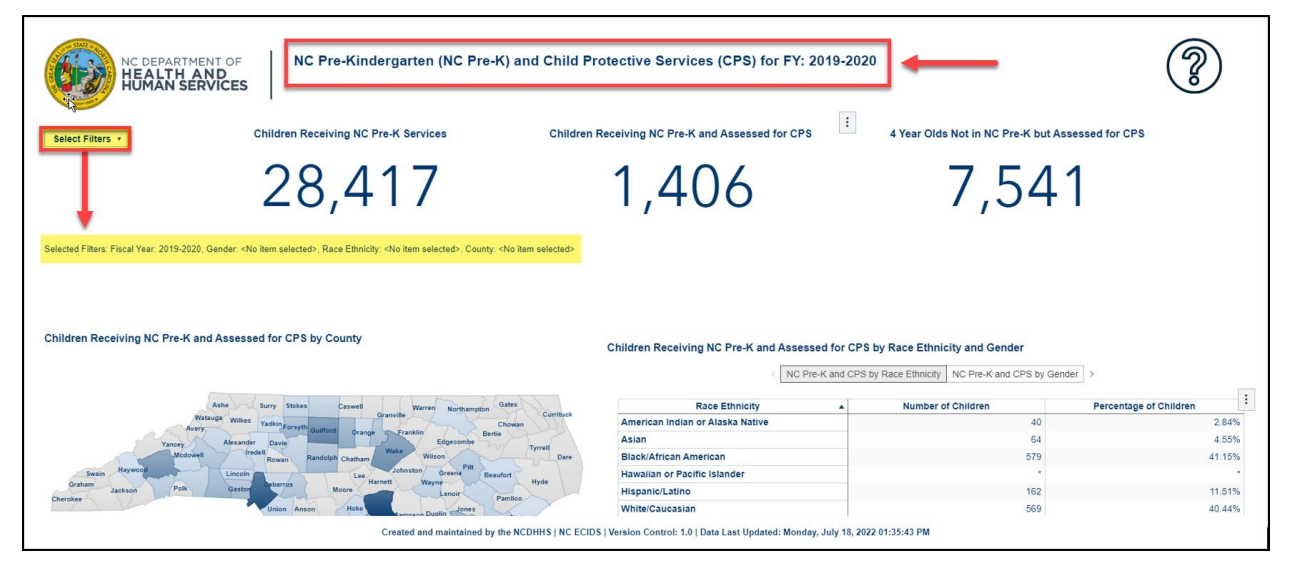

## <span id="page-32-1"></span>**3.4.3 NC Pre-K and Exceptional Children (EC)**

The NC Pre-K and Exceptional Children page provides count of number of children receiving NC Pre-K and Exceptional Children Services.

Children Receiving NC Pre-K Services - represents the total number of children receiving NC Pre-K services during the State Fiscal Year.

Children Receiving NC Pre-K and Exceptional Children Services - represents the total number of children receiving NC Pre-K and Exceptional Children services during the specified State Fiscal Year.

4 year old's not in NC Pre-K, but Receiving Exceptional Children - reflects the number of children who are receiving Exceptional Children services, but not enrolled in NC Pre-K.

The report can be filtered using the following filters – Fiscal Year, Gender, Race Ethnicity, and County. The report is available as a table grouped based on gender, race ethnicity. The map provides the count for each county.

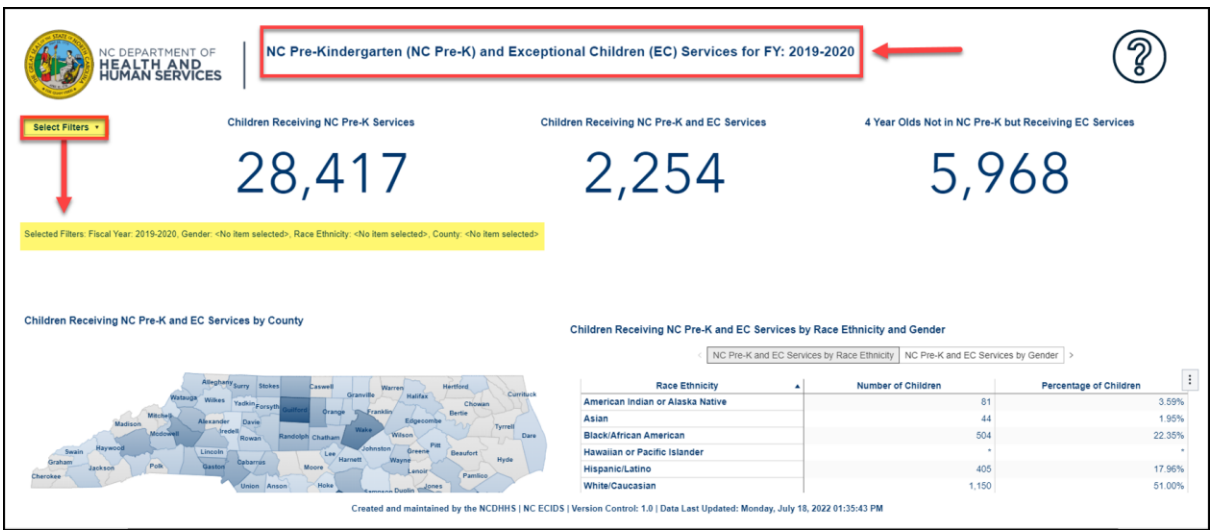

#### <span id="page-33-1"></span>**Figure 48: NC Pre-Kindergarten (NC Pre-K) Services and Exceptional Children (EC) Services**

#### <span id="page-33-0"></span>**3.4.4 NC Pre-K and Food and Nutrition Services**

The NC Pre-K and Food and Nutrition Services (FNS) page provides count of number of children receiving NC Pre-K, and Food and Nutrition Services.

Children Receiving NC Pre-K services - represents the total number of children receiving NC Pre-K services during the State Fiscal Year.

Children Receiving NC Pre-K and FNS Services - represents the total number of children receiving NC Pre-K and Food and Nutrition Services during the specified State Fiscal Year.

4 year old's not in NC Pre-K, but receiving FNS services - reflects the number of children who are receiving Food and Nutrition Services, but not enrolled in NC Pre-K.

The report can be filtered using the following filters – Fiscal Year, Gender, Race Ethnicity, and County. The report is available as a table grouped based on gender, race ethnicity. The map provides the count for each county.

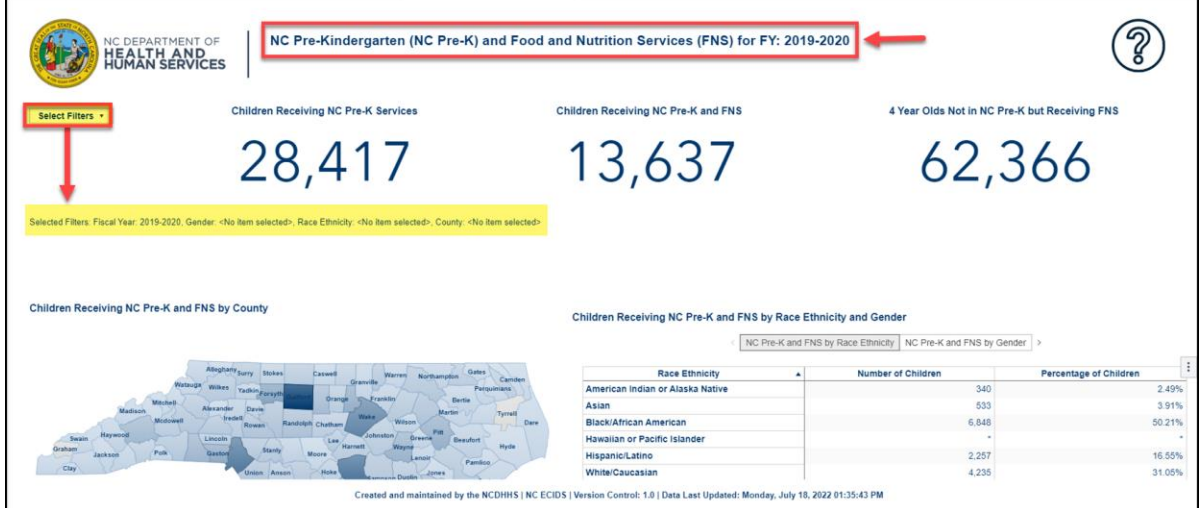

<span id="page-33-2"></span>**Figure 49: NC Pre-Kindergarten (NC Pre-K) and Food & Nutrition Services (FNS)**

29-AUG-2022 **Page 34 of 38** NCF\_ECIDS\_VA\_User\_Guide\_v3.0.docx Page 34 of 38

## <span id="page-34-0"></span>**3.4.5 NC Pre-K and Subsidized Child Care (SCC)**

The NC Pre-K and Subsidized Child Care (SCC) page provides count of number of children receiving NC Pre-K and Subsidized Child Care services.

Children Receiving NC Pre-K Services - represents the total number of children receiving NC Pre-K services during the State Fiscal Year.

Children Receiving NC Pre-K and Subsidized Child Care - represents the total number of children receiving NC Pre-K and Subsidized Child Care services during the specified State Fiscal Year.

4 year old's not in NC Pre-K, but Receiving Subsidized Child Care - reflects the number of children who are receiving Subsidized Child Care, but not enrolled in NC Pre-K.

The report can be filtered using the following filters – Fiscal Year, Gender, Race Ethnicity, and County. The report is available as a table grouped based on gender, race ethnicity. The map provides the count for each county.

<span id="page-34-2"></span>**Figure 50: NC Pre-Kindergarten (NC Pre-K) & Subsidized Child Care (SCC)**

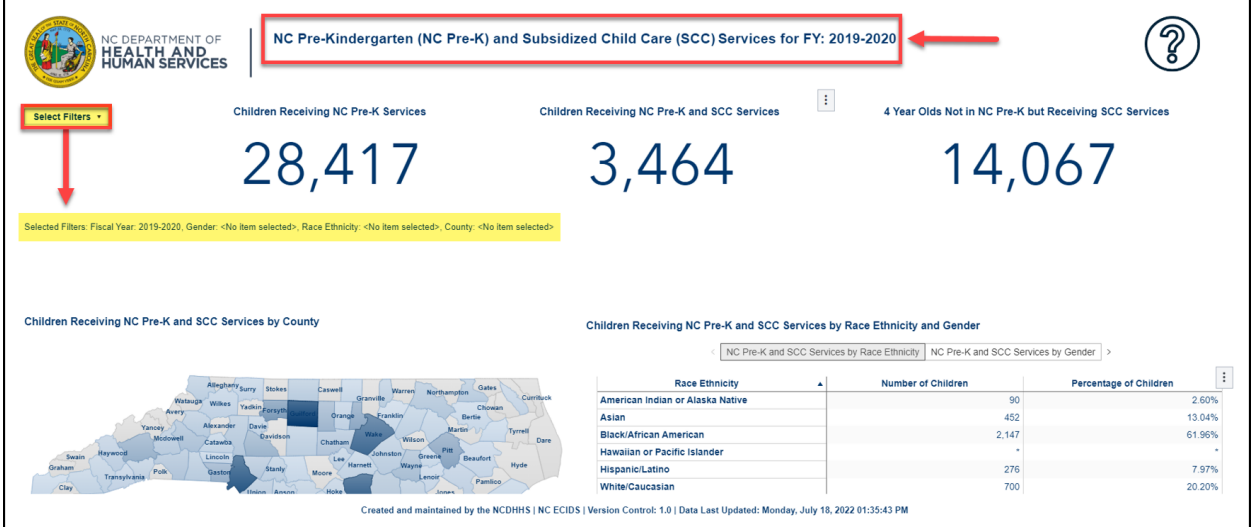

## <span id="page-34-1"></span>**3.4.6 NC Pre-K and Temporary Assistance for Needy Families**

The NC Pre-K and Temporary Assistance for Needy Families (TANF) page provides count of number of children receiving NC Pre-K and Temporary Assistance for Needy Families Services.

Children Receiving NC Pre-K Services - represents the total number of children receiving NC Pre-K services during the State Fiscal Year.

Children Receiving NC Pre-K and TANF Services - represents the total number of children receiving NC Pre-K service and Temporary Assistance for Needy Families Services during the specified State Fiscal Year.

4 year old's not in NC Pre-K, but Receiving TANF Services - reflects the number of children who are receiving Temporary Assistance for Needy Families Services, but not enrolled in NC Pre-K service.

The report can be filtered using the following filters – Fiscal Year, Gender, Race Ethnicity, and County. The report is available as a table grouped based on gender, race ethnicity. The map provides the count for each county.

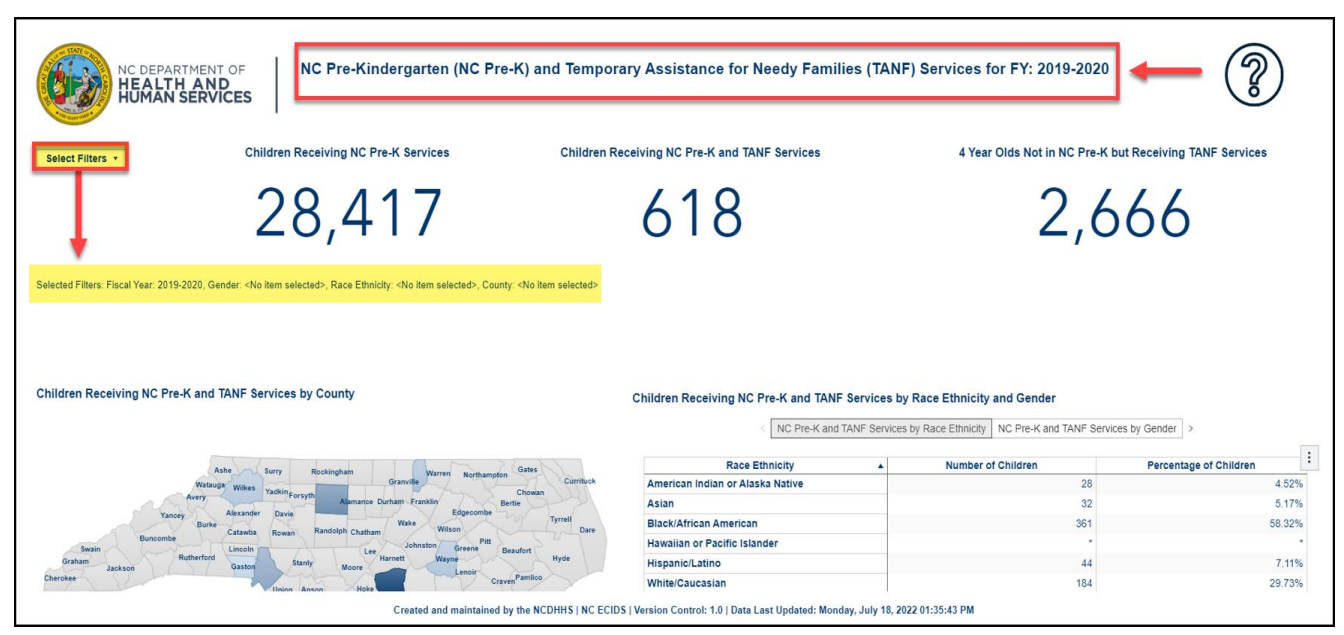

#### <span id="page-35-0"></span>**Figure 51: NC Pre-K and Temporary Assistance for Needy Families (TANF) Services**

The information contained in this document is considered confidential and covered under the terms of any SAS agreements as executed by NC DHHS and SAS Institute Inc.

## <span id="page-36-0"></span>**Appendix A: Terms, Definitions, and Acronyms**

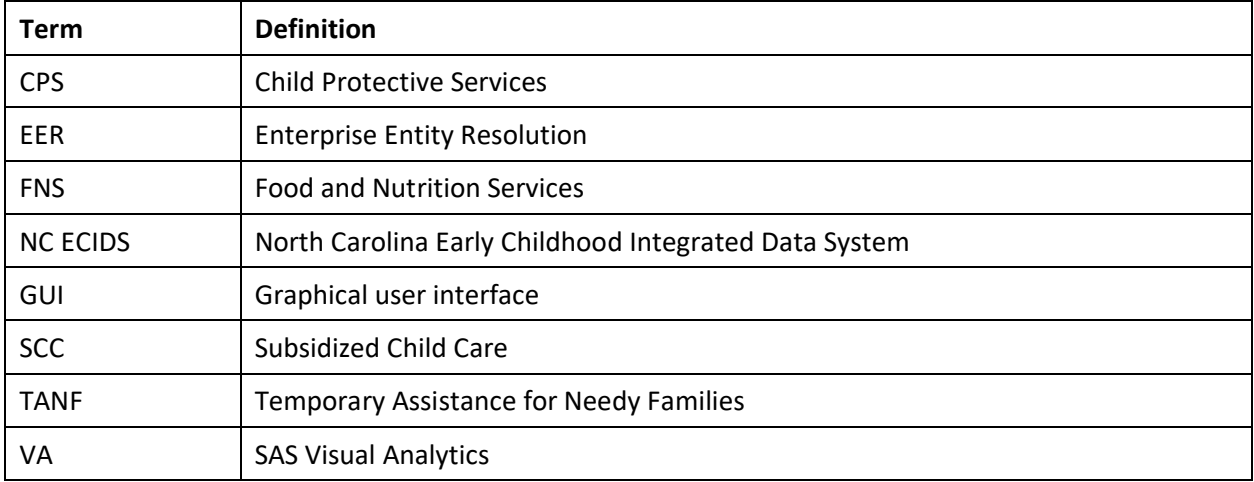

The information contained in this document is considered confidential and covered under the terms of any SAS agreements as executed by NC DHHS and SAS Institute Inc.

## **Document Information**

#### <span id="page-37-0"></span>**Document Control**

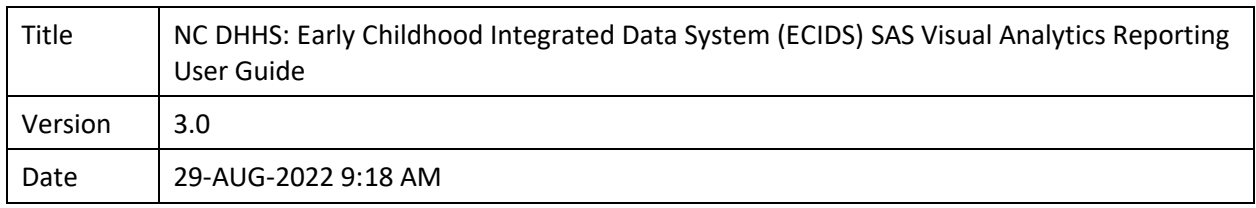

#### <span id="page-37-1"></span>**Contacts**

The North Carolina Government Data Analytics Center provides technical support for the NC ECIDS website Monday - Friday, 8:00 am - 5:00 pm. Email ncecidshelp@nc.gov or call **919-754-6950** if you have questions about NC ECIDS or if you experience any technical difficulties with this web site.

#### <span id="page-37-2"></span>**Revision History**

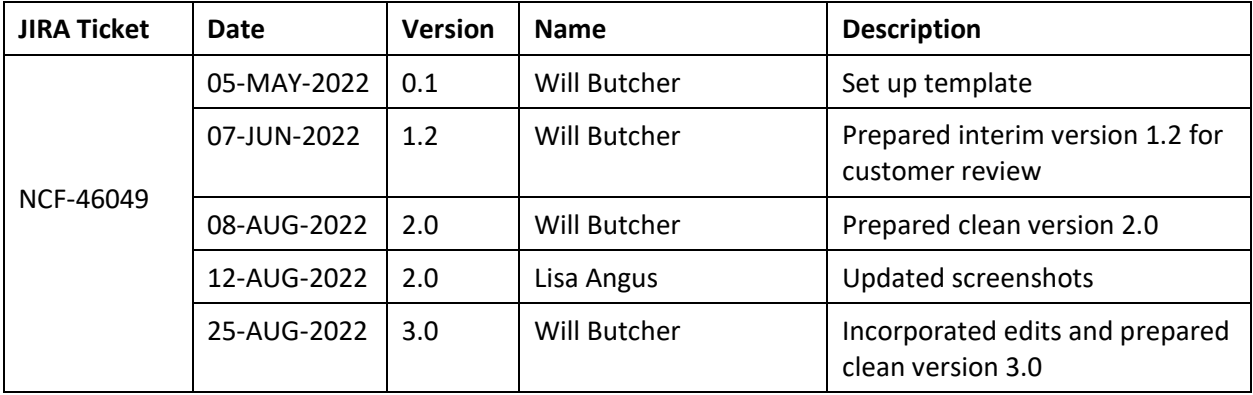

DHHS and SAS Institute Inc.